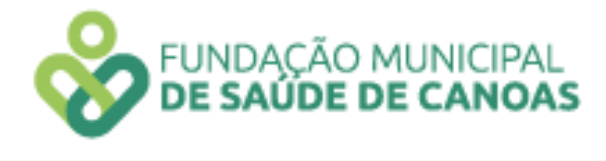

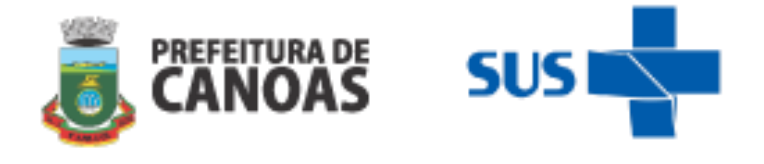

## **INDICADORES DE MONITORAMENTO E AVALIAÇÃO DO PROQUALI**

(Conforme o Regulamento do Programa de Qualificação da Atenção e da Gestão-PROQUALI, aprovado pela portaria FMSC N.º 278 de 27 de Dezembro de 2019.

# **I EIXO ATENÇÃO**

# **I.1 Estratégia de Saúde da Família (ESF), Equipe de Saúde Bucal (ESB) e Equipe de Atenção Bucal (EAB)**

- 1. Média de pessoas cadastradas e inseridas no sistema SIGSS na Unidade Básica de Saúde do município de Canoas. **Método de cálculo:** Total de números de cadastros individuais e domiciliares inseridos no Sistema SIGSS e extraídos do Sistema de Informação em Saúde para a Atenção Básica (SISAB) realizados pelas equipes da Unidade. **Meta:** ≥ 90% cadastros extraídos do Sistema de Informação em Saúde para a Atenção Básica **(SISAB)** no Município de Canoas **Fonte**: SIGSS e SISAB
- 2. Média de atendimentos de enfermeiros e médicos por habitante. **Método de cálculo:** Número de atendimentos de enfermeiros e médicos / Número de pessoas cadastradas na área da UBS **Meta:** ≥ 0,15 consulta/indivíduo - cadastrado/mês **Fonte**: SIGSS
- 3. Percentual de atendimentos médicos e de enfermeiro de demanda imediata. **Método de cálculo:** (Número de atendimentos médicos e de enfermeiros de demanda imediata / Número total de atendimentos de médicos e enfermeiros) X 100 **Metas:** ≤ 40% **Fonte**: SIGSS
- 4. Percentual de atendimentos médicos e de enfermeiros de consulta agendada. **Método de cálculo:** (Número de atendimentos médicos e de enfermeiros de consultas agendadas - Demanda Imediata / Número total de atendimentos de médicos e enfermeiros) X 100 **Meta:** ≥ 60% das consultas de médicos e enfermeiros/mês **Fonte**: SIGSS
- 5. Razão de coleta de material citopatológico do colo do útero. **Método de cálculo:** (Número de procedimentos de coleta de material citopatológico do colo de útero / População feminina cadastrada entre 25 e 64 anos de idade)

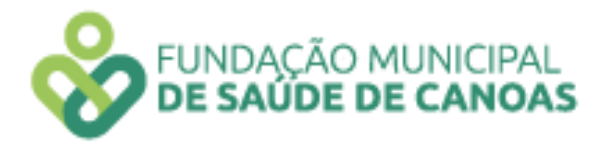

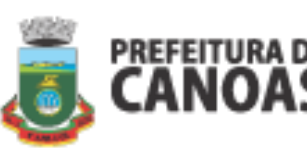

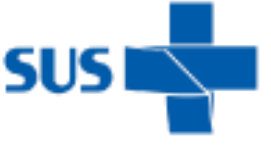

**Meta:** ≥ 0,04 exame por população referida/mês **Fonte**: SIGSS

- 6. Percentual de encaminhamentos médicos para serviço especializado. **Método de cálculo:** (Número de encaminhamentos médicos para serviço especializado / Número total de atendimentos médicos individuais) X 100 **Meta:** ≤ 20% de encaminhamentos médicos para o serviço especializado/mês **Fonte**: SIGSS
- 7. Percentual de pendências de encaminhamentos de consultas médicas realizadas pela unidade.

**Método de cálculo:** (Número de pendências de encaminhamentos de consultas médicas / Número de encaminhamentos médicos realizados) X 100 **Meta:** ≤ 10% dos encaminhamentos realizados **Fonte**: SIGSS

- 8. Cobertura de primeira consulta odontológica programática. **Método de cálculo:** (Número de atendimentos de primeira consulta odontológica programática / Número de pessoas cadastradas na área da UBS) X 100 **Meta:** ≥ 2,0 de atendimento de consulta odontológica programática/mês **Fonte**: SIGSS
- 9. Proporção de gestantes com atendimentos odontológicos realizados. **Método de cálculo:** Número de gestantes com atendimentos odontológicos realizados / Número de gestantes ingressas no mês **Meta:** ≥ 90 % de gestantes ingressas atendidas **Fonte**: SIGSS
- 10. Razão entre tratamentos concluídos e primeiras consultas odontológicas programáticas.

**Método de cálculo:** (Número de tratamentos concluídos pelo cirurgião-dentista / Número de primeiras consultas odontológicas programáticas) **Meta:** ≥ 0,5 tratamentos concluídos/mês

**Fonte**: SIGSS

11. Percentual de educandos avaliados em saúde bucal.

**Método de cálculo:** (Número de educandos avaliados em saúde bucal / Total de educandos matriculados) X 100

**Metas:**

Meta – 1º ciclo:  $\geq 25\%$ Meta –  $2^{\circ}$  ciclo:  $\geq 60\%$ Meta –  $3^{\circ}$  ciclo:  $\geq 95\%$ **Fonte**: SIGSS

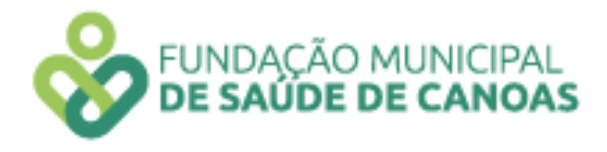

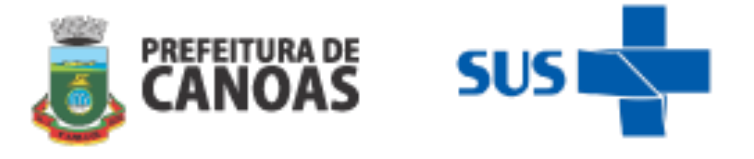

12. Percentual de educandos que participaram de ações de educação em saúde realizadas nas escolas de referência para o Programa Saúde na Escola (PSE). **Método de cálculo:** (Número de educando que participaram de ações de educação em saúde realizadas nas escolas de referência para o PSE / Total de educandos matriculados) X 100

**Metas:**

Meta – 1º ciclo:  $\geq$  25%

Meta –  $2^{\circ}$  ciclo:  $\geq 60\%$ 

Meta –  $3^{\circ}$  ciclo:  $\geq 95\%$ 

**Fonte**: SIGSS

13. Percentual de realização de visita domiciliar pelos profissionais Agentes de Saúde. **Método de cálculo:** (Número de visitas domiciliares realizadas pelos profissionais Agentes de Saúde / Número de pessoas cadastradas na área da UBS) X 100 **Média de realização de visitas domiciliares do quadrimestre**

**Metas:**

Meta – 1º ciclo:  $\geq 40\%$ 

Meta –  $2^{\circ}$  ciclo:  $\geq 60\%$ 

Meta –  $3^{\circ}$  ciclo:  $\geq 85\%$ 

**Fonte:** SIGSS

- 14. Número de realização de visita domiciliar pelos profissionais de nível superior.  **Método de cálculo**: (Número de visitas domiciliares realizadas pelos profissionais de nível superior / Número estimado de pessoas residentes na área da UBS)  **Metas:** ≥ 16 visitas domiciliares/Mês POR EQUIPE  **Fonte:** SIGSS
- 15. Percentual de gestantes inseridas no mês que realizaram o teste rápido de Sífilis e HIV.

**Método de cálculo:** (Número de testes rápidos de sífilis e HIV em gestantes que iniciaram o pré-natal no mês / Número de gestantes inseridas no mês) X 100 **Metas:** ≥ 90%

**Fonte**: SIGSS e Planilha de gestante (Política de Saúde da Mulher)

16. Proporção de puérperas com pelo menos 6 (seis) consultas de pré-natal realizadas pelos médicos e enfermeiros.

**Método de cálculo:** (Número de puérperas com 6 ou mais consultas de pré-natal / Número total de puérperas) X 100 **Metas:** ≥ 60 %

**Fonte**: SIGSS e Planilha de gestante (Política de Saúde da Mulher)

17. Proporção de gestantes com início de pré-natal até 12ª semana de gestação. **Método de cálculo:** (Número de gestantes que iniciaram o pré-natal até a 12º semana de gestação no mês / Número total de gestantes ingressas no mês) X 100

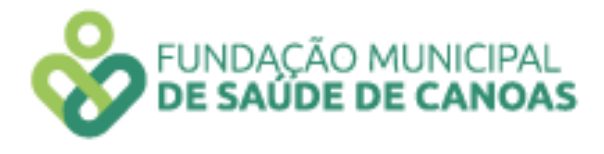

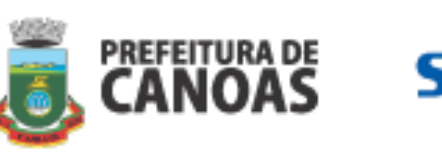

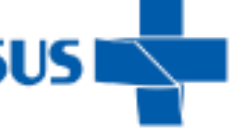

**Metas:** ≥ 60 %

**Fonte**: SIGSS e Planilha de gestante (Política de Saúde da Mulher)

18. Proporção de realizações de visitas domiciliares para idosos do território adscrito pelos profissionais da equipe.

**Método de cálculo:** (Número total de visitas domiciliares realizadas pela equipe (todos os profissionais) para idosos do território / Número total de idosos do território adscrito (será fornecido pela Política de Saúde do Idoso)) X 100

**Metas:** ≥ 05 % de visitas realizadas/ Mês

**Fonte**: SIGSS e Planilha fornecido pela Política de Saúde do Idoso

19. Percentual de gestantes com desfecho do pré-natal no sistema SIGSS.

**Método de cálculo:** (Número total de gestantes cadastradas e acompanhadas no serviço com idade gestacional ≤ 44 semanas / Número total de gestantes cadastradas no serviço) X 100

**Metas:** ≥ 95 % de gestantes com desfecho de pré-natal ≤ 44 semanas **Fonte**: SIGSS

- 20. Percentual de pessoas hipertensas com pressão arterial sistêmica aferida. **Método de cálculo:** (Número total de pessoas hipertensas cadastradas no serviço com pressão arterial sistêmica aferida no mês / Número de hipertensos conforme a Pesquisa Nacional de Saúde – PNS 2013) X 100 **Metas:** ≥ 35 % **Fonte**: SIGSS
- 21. Proporção de pessoas com Diabetes Mellitus cadastradas no serviço consultadas no serviço com solicitação pela equipe de hemoglobina glicada no mês **Método de cálculo:** Número total de diabéticos cadastrados no serviço com solicitação de hemoglobina glicada realizada pela equipe / Número de diabéticos conforme a Pesquisa Nacional de Saúde – PNS 2013) X 100 **Metas:** ≥ 35 % de visitas realizadas/ Mês **Fonte**: SIGSS

## **I.2 Clínica de Saúde da Família**

1. Média de pessoas cadastradas e inseridas no sistema SIGSS na Unidade Básica de Saúde do município de Canoas.

**Método de cálculo:** Total de números de cadastros individuais e domiciliares inseridos no sistema SIGSS e extraídos do Sistema de Informação em Saúde para a Atenção Básica (SISAB) realizados pelas equipes da Unidade.

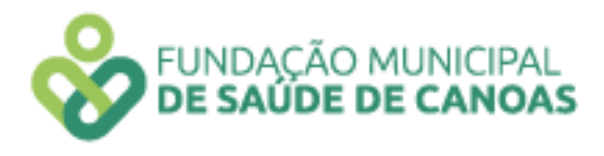

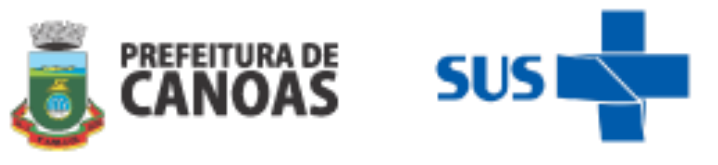

**Meta:** ≥ 90% cadastros extraídos do Sistema de Informação em Saúde para a Atenção Básica **(SISAB)** no Município de Canoas **Fonte**: SIGSS e SISAB

- 2. Média de atendimentos de médicos e enfermeiros por habitante. **Método de cálculo:** Número de atendimentos de médicos e enfermeiros / Número de pessoas cadastradas na área da UBS **Meta:** ≥ 0,15 consulta/indivíduo - cadastrado/mês **Fonte**: SIGSS
- 3. Percentual de atendimentos de demanda espontânea de profissionais médicos e enfermeiros realizados **no turno.**

**Método do Cálculo:** Percentual de atendimentos de profissionais de nível superior realizados **no turno** estendido (Número de consultas realizadas por médicos e enfermeiros de demandas imediatas **no turno** estendido / Número de consultas agendadas realizadas por médicos e enfermeiros **no turno estendido**) x 100 **Meta:** ≤ 40% consultas/mês/no turno **Fonte**: SIGSS

4. Percentual de atendimentos de consultas agendadas de profissionais médicos e enfermeiros realizados **no turno.** 

**Método do Cálculo:** Percentual de atendimentos de consultas agendadas de profissionais médicos e enfermeiros realizados **no turno** estendido (Número de consultas realizadas por médicos e enfermeiros de demandas imediatas **no turno** estendido / Número de consultas agendadas realizadas por médicos e enfermeiros **no turno estendido**) x 100

**Meta:** ≥ 60% das consultas de médicos e enfermeiros/mês/no turno **Fonte**: SIGSS

5. Percentual de atendimentos médicos e de enfermeiros de demanda imediata (exceto no turno estendido).

**Método de cálculo:** (Número de atendimentos médicos e de enfermeiros de demanda imediata / Número total de atendimentos de médicos e enfermeiros) X 100 **Metas:** ≤ 40% **Fonte**: SIGSS

6. Percentual de atendimentos médicos e de enfermeiros de consulta agendada (exceto no turno estendido).

**Método de cálculo:** (Número de atendimentos médicos e de enfermeiros de consultas agendadas / Número total de atendimentos de médicos e enfermeiros) X 100 **Meta:** ≥ 60% das consultas de médicos e enfermeiros/mês **Fonte**: SIGSS

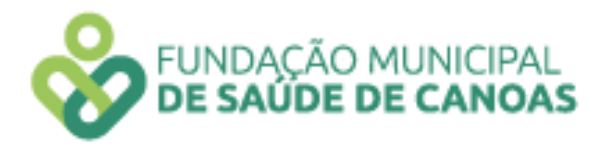

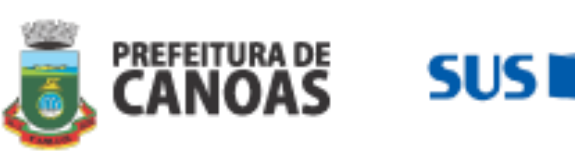

- 7. Razão de coleta de material citopatológico do colo do útero. **Método de cálculo:** (Número de procedimentos de coleta de material citopatológico do colo de útero / População feminina cadastrada entre 25 e 64 anos de idade) **Meta:** ≥ 0,04 exame por população referida/mês **Fonte**: SIGSS
- 8. Número de testes rápidos para Infecções Sexualmente Transmissíveis (IST's) Sífilis, HIV E Hepatites B e C.

**Método de cálculo:** (Número de realizações de procedimentos de testes rápidos para Infecções Sexualmente Transmissíveis - Sífilis, HIV E Hepatites B e C) **Meta:** ≥ 60 testes para Infecções Sexualmente Transmissíveis realizados/mês **Fonte:** SIGSS

9. Percentual de encaminhamentos médicos para serviço especializado (exceto no turno).

**Método de cálculo:** (Número de encaminhamentos médicos para serviço especializado / Número total de atendimentos médicos individuais) X 100 **Meta:** ≤ 20% de encaminhamentos médicos para o serviço especializado/mês **Fonte**: SIGSS

10. Percentual de encaminhamentos médicos **no horário estendido** para serviço especializado.

**Método de cálculo:** (Número de encaminhamentos médicos para serviço especializado no turno / Número total de atendimentos médicos individuais no turno, exceto demanda imediata) X 100

**Meta:** ≤ 20% de encaminhamentos médicos para o serviço especializado/mês **Fonte**: SIGSS

11. Cobertura de primeira consulta odontológica programática.

**Método de cálculo:** (Número de atendimentos de primeira consulta odontológica programática (Incluindo as primeiras consultas odontológicas programáticas realizadas no turno) / Número estimado de pessoas residentes na área da CSF) X 100 **Meta:** ≥ 2,0 de atendimento de consulta odontológica programática/mês **Fonte**: SIGSS

12. Proporção de gestantes com atendimentos odontológicos realizados.

**Método de cálculo:** Número de gestantes com atendimentos odontológicos realizados / Número de gestantes ingressas no mês **Meta:** ≥ 90 % de gestantes ingressas atendidas

**Fonte**: SIGSS

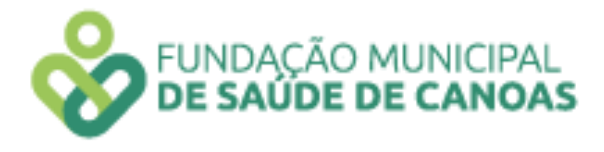

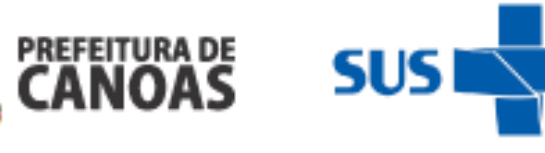

13. Razão entre tratamentos concluídos e primeiras consultas odontológicas programáticas.

**Método de cálculo:** Número de tratamentos concluídos pelo cirurgião dentista (Incluindo os tratamentos concluídos no turno estendido) / Número de primeiras consultas odontológicas programáticas (Incluindo as primeiras consultas odontológicas programáticas realizadas no turno) **Meta:** ≥ 0,5 tratamentos concluídos/mês

**Fonte**: SIGSS

14. Percentual de educandos avaliados em saúde bucal.

**Método de cálculo:** (Número de educandos avaliados em saúde bucal/Total de educandos matriculados) X 100

**Metas:** Meta – 1º ciclo:  $\geq 25\%$ Meta –  $2^{\circ}$  ciclo:  $\geq 60\%$ Meta –  $3^{\circ}$  ciclo:  $\geq 95\%$ **Fonte**: SIGSS

15. Percentual de educandos que participaram de ações de educação em saúde realizadas nas escolas de referência para o Programa Saúde na Escola (PSE). **Método de cálculo:** (Número de educandos que participaram de ações de educação em saúde realizadas nas escolas de referência para o PSE / Total de educandos matriculados) X 100

**Metas:**

```
Meta – 1º ciclo: \geq 25%
Meta – 2^{\circ} ciclo: \geq 60\%Meta – 3^{\circ} ciclo: \geq 95\%Fonte: SIGSS
```
16. Percentual de realização de visita domiciliar pelos profissionais Agentes de Saúde. **Método de cálculo:** (Número de visitas domiciliares realizadas pelos profissionais Agentes de Saúde / Número de pessoas cadastradas na área da UBS) X 100

 **Média de realização de visitas domiciliares do quadrimestre Metas:**

Meta – 1º ciclo:  $\geq 40\%$ Meta –  $2^{\circ}$  ciclo:  $\geq 60\%$ Meta –  $3^{\circ}$  ciclo:  $\geq 85\%$ **Fonte:** SIGSS

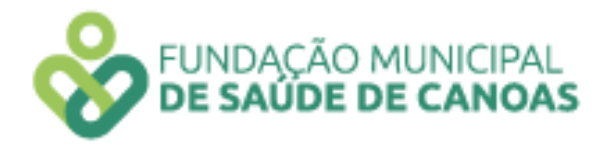

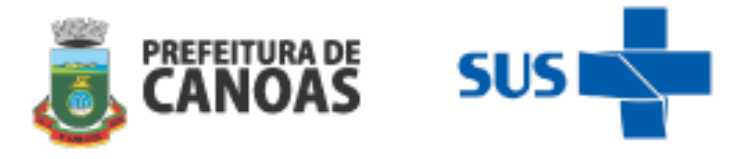

17. Número de realização de visita domiciliar pelos profissionais de nível superior.

**Método de cálculo**: (Número de realizações de visitas domiciliares realizadas pelos profissionais de nível superior / Número estimado de pessoas residentes na área da UBS)

**Metas:** ≥ 16 visitas domiciliares/Mês POR EQUIPE

**Fonte:** SIGSS

18. Percentual de gestantes inseridas no mês que realizaram o teste rápido de Sífilis e HIV.

**Método de cálculo:** (Número de testes rápidos de sífilis e HIV em gestantes que iniciaram o pré-natal no mês / Número de gestantes inseridas no mês) X 100 **Metas:** ≥ 90%

**Fonte**: SIGSS e Planilha de gestante (Política de Saúde da Mulher)

19. Proporção de puérperas com pelo menos 6 (seis) consultas de pré-natal realizadas pelos médicos e enfermeiros.

**Método de cálculo:** (Número de puérperas com 6 ou mais consultas de pré-natal / Número total de puérperas) X 100 **Metas:** ≥ 60%

**Fonte**: SIGSS e Planilha de gestante (Política de Saúde da Mulher)

20. Proporção de gestantes com início de pré-natal até 12ª semana de gestação. **Método de cálculo:** (Número de gestantes que iniciaram o pré-natal até a 12º semana de gestação no mês / Número total de gestantes ingressas no mês) X 100 **Metas:** ≥ 60%

**Fonte**: SIGSS e Planilha de gestante (Política de Saúde da Mulher)

21. Proporção de realizações de visitas domiciliares para idosos do território adscrito pelos profissionais da equipe.

**Método de cálculo:** (Número total de visitas domiciliares realizadas pela equipe (todos os profissionais) para idosos do território / Número total de idosos do território adscrito (será fornecido pela Política de Saúde do Idoso)) X 100

**Metas:** ≥ 05 % de visitas realizadas/ Mês

**Fonte**: SIGSS e Planilha fornecido pela Política de Saúde do Idoso

22. Percentual de gestantes com desfecho do pré-natal no sistema SIGSS. **Método de cálculo:** (Número total de gestantes cadastradas e acompanhadas no serviço com idade gestacional ≤ 44 semanas / Número total de gestantes cadastradas

no serviço) X 100

**Metas:** ≥ 95 % de gestantes com desfecho de pré-natal ≤ 44 semanas **Fonte**: SIGSS

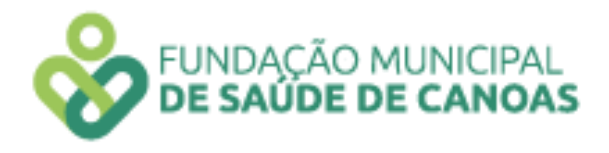

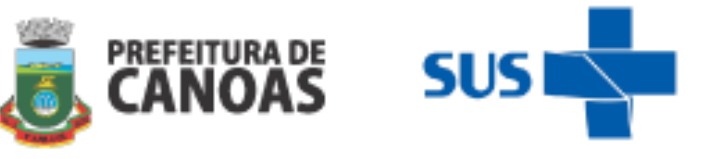

23. Percentual de pessoas hipertensas com pressão arterial sistêmica aferida.

**Método de cálculo:** (Número total de pessoas hipertensas cadastradas no serviço com pressão arterial sistêmica aferida no mês / Número de hipertensos conforme a Pesquisa Nacional de Saúde – PNS 2013) X 100 **Metas:** ≥ 35 %

**Fonte**: SIGSS

24. Proporção de pessoas com Diabetes Mellitus cadastradas no serviço consultadas no serviço com solicitação pela equipe de hemoglobina glicada no mês **Método de cálculo:** Número total de diabéticos cadastrados no serviço com solicitação de hemoglobina glicada realizada pela equipe / Número de diabéticos conforme a Pesquisa Nacional de Saúde – PNS 2013) X 100 **Metas:** ≥ 35 % de visitas realizadas/ Mês **Fonte**: SIGSS

## **I.3 Apoiador de Rede**

- 1. Participação em reunião de equipe das unidades dos quadrantes. **Método de cálculo:** Número total de reuniões da equipe que participou no mês **Meta:** ≥ 08 reuniões / semana **Fonte**: Lista de presença assinada pelo gestor da unidade
- 2. Organização e participação em reuniões de colegiados com gestores.
	- **Método de cálculo:** Número total de realizações de colegiados com os gestores das unidades de referência

**Meta:** ≥ 04 reuniões / Mês

**Fonte**: Lista de presença

3. Número de participações nos conselhos locais de saúde.

**Método de cálculo:** Número total de participações nos conselhos locais de saúde das unidades de referência

**Meta:** ≥ 04 reuniões / Mês

**Fonte**: Lista de presença

4. Número de realizações de monitoramento de PROQUALI das unidades de referência. **Método de cálculo:** Número de realizações de monitoramento das equipes de referência

**Meta:** 100% de monitoramento / Mês

**Fonte**: Planilha de monitoramento assinada pelo gestor

5. Número de realizações de planejamentos de PROQUALI.

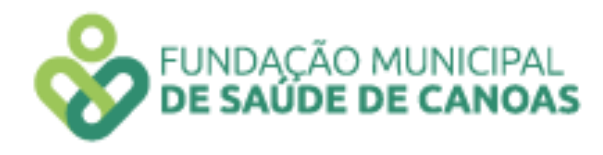

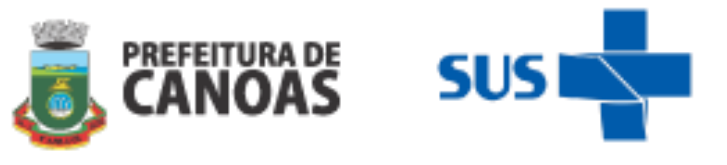

**Método de cálculo:** Número de realizações de planejamento de alcance de metas e discussão da importância das mesmas para a qualidade do serviço das equipes de referência

**Meta:** ≥ 04 reuniões / Mês

**Fonte**: Lista de presença assinada pelo gestor

6. Número de participações da Diretoria Técnica e Diretoria de Políticas e Ações em Saúde (DPAS) conforme convocação. **Método de cálculo:** Número de participações nas reuniões pelos apoiadores de rede conforme convocações

**Meta:** ≥ 75% reuniões / Mês

**Fonte**: Lista de presença deferida pela Chefia Imediata

7. Número de participações de reuniões com as Políticas de Saúde do município. **Método de cálculo:** Número de participações nas reuniões com as Políticas de Saúde **Meta:** ≥ 01 reuniões / Mês **Fonte**: Lista de presença deferida pela Chefia Imediata

# **I.4 Centro de Especialidades Médicas (CEM), Serviço de Atendimento Especializado (SAE) e Centro de Testagem e Aconselhamento (CTA)**

1. Percentual de gestantes soropositivas com pré-natal realizado no mês por profissional Médico/Enfermeiro.

**Método de cálculo:** (Número de consultas de médicos e enfermeiros para gestantes soropositivas / Número total de gestantes soropositivas do serviço) X 100 **Meta:** ≥ 70% de gestantes com pré-natal no mês **Fonte**: SIGSS

- 2. Número de atendimentos médicos de pacientes (pacientes agendados e pacientes atendidos em demanda imediata) registrados no sistema SIGSS. **Método de cálculo:** Número de pacientes faltosos / Número de pacientes atendidos (agendamentos + demanda imediata) X 100 **Meta:** 100% de registros no sistema SIGSS **Fonte**: SIGSS
- 3. Percentual de encaminhamentos odontológicos para serviço especializado. **Método de cálculo:** (Número de encaminhamentos odontológicos para o serviço especializado / Número total de atendimentos odontológicos) X 100 **Meta:** ≤ 20% encaminhamentos médicos para o serviço especializado/mês **Fonte**: SIGSS

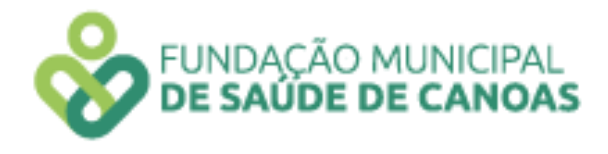

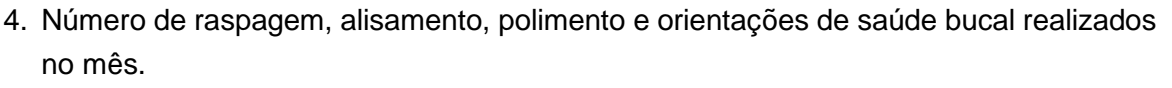

**Método de cálculo:** Número de raspagem, alisamento, polimento e orientações de saúde bucal realizados no mês = Total do quadrimestre/4 **Meta:** ≥ 40 procedimentos/mês **Fonte**: SIGSS

5. Percentual do total de quebra de estoque dos medicamentos, mensurando o número de medicamentos do estoque físico e o número de medicamentos do estoque apresentado no sistema.

**Método de cálculo:** Estoque de medicamentos físico/Estoque de medicamentos inseridos no sistema x 100

**Meta:** ≥ 90% do estoque no sistema SIGSS **Fonte**: Planilha Excel do serviço e SIGSS

- 6. Controle do envio dos pedidos de materiais para a Farmácia Estadual para a reposição de estoque dos medicamentos. **Método de cálculo:** Número de pedidos dos medicamentos realizados no prazo correto \*1 envio por semana **Meta:** ≥ 80% dos pedidos realizados no prazo correto **Fonte**: SIGSS
- 7. Controle do envio dos pedidos de materiais para a Farmácia Estadual para a reposição de estoque dos medicamentos.

**Método de cálculo:** Número de pedidos dos medicamentos realizados no prazo correto

\*1 envio por semana **Meta:** ≥ 80% do estoque no sistema SIGSS **Fonte**: SICLOM

- 8. Número de realizações de educação continuada no serviço aos colaboradores. **Método de cálculo:** Total de Educação Continuada realizadas no quadrimestre **Meta:** ≥ 02 educações continuadas no quadrimestre **Fonte**: SIGSS
- 9. Média de ações de educação em saúde realizadas em instituições do Município que possuam a necessidade ou realizem a solicitação. **Método de cálculo:** Número de Capacitações realizadas pelos profissionais **Meta:** ≥ 01 educação em saúde/mês **Fonte**: SIGSS
- 10. Número de reuniões de articulação de rede intra e intersetorial realizadas. **Método de cálculo:** Número de reuniões que participou

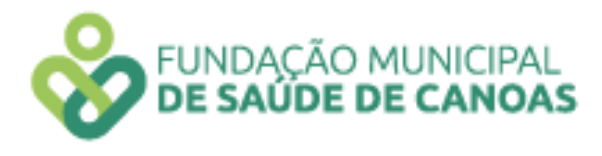

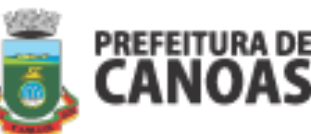

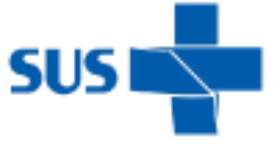

**Meta:** ≥ 08 reuniões no quadrimestre **Fonte**: SIGSS

## **I.5 Educador Físico**

- 1. Realização e atividades coletivas nos serviços de saúde ou espaços comunitários. **Método de cálculo:** Número de atividades coletivas realizadas **(procedimento 0101010036 – Prática corporal atividade física em grupo) Meta:** ≥ 20 atividades mensais **Fonte**: SIGSS
- 2. Realização de atendimentos individuais durante as atividades coletivas. **Método de cálculo:** Número total de participantes nas atividades coletivas do mês. **Meta:** ≥ 160 atendimentos mensais **Fonte**: SIGSS
- 3. Realização de consulta individual conforme necessidade do usuário ou demanda da equipe.

**Método de cálculo:** Soma das consultas realizadas durante o mês.

**(procedimento 0301010030 – Consulta de profissionais e nível superior na atenção básica exceto médico)**

**Meta:** ≥ 08 consultas mensais **Fonte**: SIGSS

4. Realização de visita domiciliar conforme demanda da equipe.

**Método de cálculo:** Número total de visitas domiciliares realizadas durante o mês. **(procedimento: 0301010137- Consulta atendimento domiciliar na atenção básica) Meta:** ≥ 2 visitas mensais **Fonte**: SIGSS

5. Realização de atendimento compartilhado com profissionais de nível superior da equipe.

**Método de cálculo:** Número total de atendimentos compartilhados com a equipe realizados durante o mês (preenchimento do atendimento em prontuário eletrônico) **(procedimento: 0301010030 – Consulta de profissionais de nível superior na atenção básica exceto médico) Meta:** ≥ 01 atendimento mensal

**Fonte**: SIGSS

6. Participação em reunião de equipe nas equipes. **Método de cálculo:** Número total de reuniões da equipe que participou no mês **Meta:** ≥ 02 participações / Mês

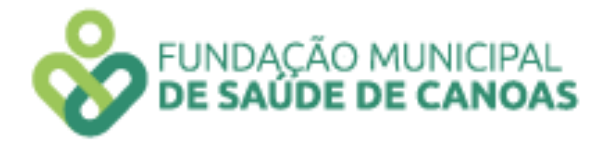

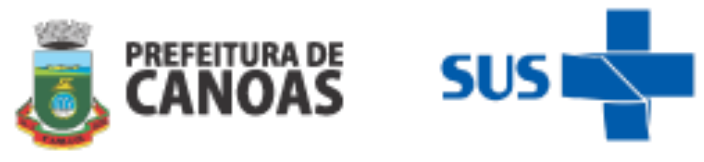

**Fonte**: livro ATA

- 7. Realização de Educação em Saúde nas equipes ou em grupos no território. **Método de cálculo:** Número total de atividades de Educação em Saúde realizadas **Procedimento: 0101010010 – Atividade educativa em grupo na Atenção Básica Meta:** ≥ 01 atividade / Mês **Fonte**: SIGSS
- 8. Realização de Educação Permanente continuada com profissionais e equipes. **Método de cálculo:** Número total de atividades de educação permanente continuada. **Meta:** ≥ 01 atividade mensal **Fonte**: lista de presença

## **I.6 Equipe Consultório na Rua (ECR)**

- 1. Percentual de pessoas em situação de rua cadastradas. **Método de cálculo:** (Número de pessoas em situação de rua cadastradas / Estimativa de pessoas em situação de rua do município de Canoas = 0,15) X 100 Meta : ≥ 70% **Fonte**: SIGSS
- 2. Percentual de atendimentos individuais de profissionais de nível superior para pessoas em situação de rua.

**Método de cálculo:** (Número de atendimentos individuais de profissionais de nível superior para pessoas em situação de rua / Número total de pessoas em situação de rua cadastradas) X 100

**Meta:** ≥ 70% de atendimentos de profissionais de nível superior **Fonte**: SIGSS

3. Percentual de atendimentos individuais de profissionais de nível médio/técnico para pessoas em situação de rua.

**Método de cálculo:** (Número de atendimentos individuais de profissionais de nível médio/técnico para pessoas em situação de rua / Número total de pessoas em situação de rua cadastradas) X 100

**Meta:** ≥ 70% de atendimentos de profissionais de nível médio/técnico **Fonte**: SIGSS ou e-SUS

4. Número de atividades coletivas realizada junto a população em situação de rua **Método de cálculo:** Número de atividades coletivas realizadas junto a população em situação de rua pela equipe. **Meta:** ≥ 6 atividades coletivas/mês

**Fonte**: SIGSS

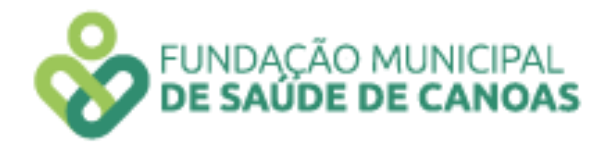

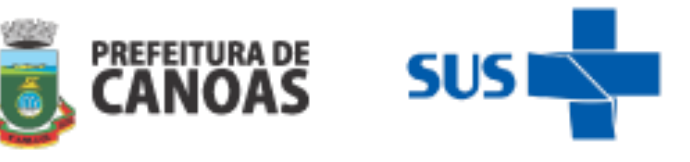

5. Percentual de testes rápidos (HIV, sífilis e hepatites) realizados na população em situação de rua.

**Método de cálculo:** (Número de testes rápidos (HIV, sífilis e hepatites) realizados / Número total de pessoas ingressas no mês) X 100 Meta : ≥ 90% **Fonte**: SIGSS

6. Percentual de acompanhamentos da população em situação de rua em atendimento para Tuberculose no Serviço de Tisiologia.

**Método de cálculo:** (Número de pessoas em situação de rua com TB em atendimento no Serviço de Tisiologia acompanhadas pela equipe / Número total de pessoas em situação de rua com TB em atendimento no Serviço de Tisiologia) X 100 **Meta:** ≥ 80% por mês

**Fonte**: SIGSS/ FormSUS específico

7. Percentual de acompanhamentos da população em situação de rua em atendimento no CAPS-AD

**Método de cálculo:** (Número de pessoas em situação de rua que estão em atendimento no CAPS-AD acompanhadas pela eCR / Número total de pessoas em situação de rua em atendimento no CAPS-AD) X 100

**Meta:** ≥ 80% por mês

**Fonte**: SIGSS

## **I.7 Equipe de Atenção Básica Prisional**

1. Média de atendimentos de enfermeiros e médicos por população privada de liberdade. **Método de cálculo:** Número de atendimentos de enfermeiros e médicos / População privada de liberdade cadastrada

**Meta:** ≥ 1 consulta/indivíduo cadastrado **Fonte:** SIGSS

2. Percentual de testes rápidos (HIV, Sífilis e Hepatites) realizados na população privada de liberdade que ingressa.

**Método de cálculo:** (Número de testes rápidos (HIV, Sífilis e Hepatites) realizados/População privada de liberdade que ingressa) X 100 **Meta:** ≥ 50% testes rápidos realizados/população ingressa **Fonte:** SIGSS

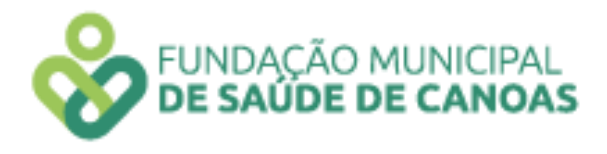

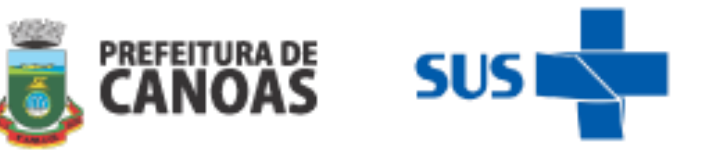

- 3. Percentual de pessoas privadas de liberdade com diagnóstico de HIV, Sífilis e/ou TB acompanhadas pela equipe **Método de cálculo:** (Número de pessoas privadas de liberdade com diagnóstico de HIV, Sífilis e/ou TB acompanhadas pela equipe / Número total de pessoas privadas de liberdade com diagnóstico de HIV, Sífilis e/ou TB) X 100 **Meta:** ≥ 90% das pessoas privadas de liberdade com diagnóstico de HIV, Sífilis e/ou TB acompanhadas pela equipe **Fonte:** SIGSS
- 4. Atendimento odontológico para a população privada de liberdade. **Método de cálculo:** Número de atendimentos odontológicos / População privada de liberdade cadastrada **Meta:** ≥ 20% atendimento odontológico **Fonte**: SIGSS
- 5. Número de atividades coletivas realizada com a população privada de liberdade **Método de cálculo:** Número de atividades coletivas realizadas com as pessoas privadas de liberdade **Meta:** ≥ 8 atividades coletivas no quadrimestre **Fonte**: SIGSS

## **I.9 Centro de Especialidades Odontológicas (CEO)**

- 1. Número de procedimentos básicos realizados em pessoas com necessidades especiais no mês **Método de cálculo:** Total de procedimentos básicos realizados em pessoas com necessidades especiais no mês M**eta:** ≥ 80 procedimentos realizados por mês **Fonte**: SIA – BPA-I
- 2. Número de procedimentos restauradores realizados em pessoas com necessidades especiais no mês

**Método de cálculo**: Total de procedimentos restauradores realizados em pessoas com necessidades especiais no mês

M**eta:** ≥ 40 procedimentos realizados por mês **Fonte**: SIA – BPA-I

3. Número de procedimentos de Periodontia no mês **Método de cálculo:** Total de procedimentos de periodontia realizados no mês M**eta:** ≥ 60 procedimentos realizados por mês **Fonte**: SIA – BPA-I

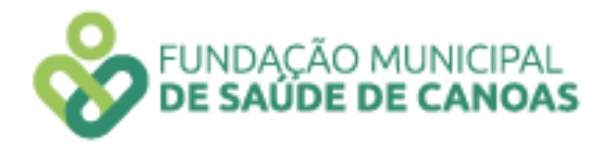

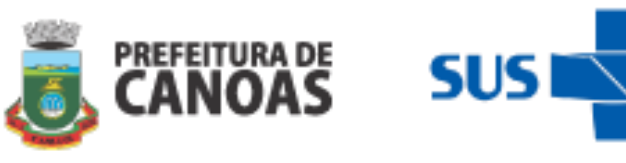

- 4. Número de procedimentos de Endodontia no mês **Método de cálculo**: Total de procedimentos de endodontia realizados no mês M**eta:** ≥ 35 procedimentos realizados por mês **Fonte**: SIA – BPA-I
- 5. Número de procedimentos de Cirurgia Oral no mês **Método de cálculo**: Total de procedimentos de cirurgia oral realizados no mês **Meta:** ≥ 80 procedimentos realizados por mês **Fonte**: SIA – BPA-I
- 6. Número de procedimentos de endodontia em dentes permanentes com 3 ou mais raízes no mês

**Método de cálculo**: Total de procedimentos de endodontia em dentes permanentes com 3 ou mais raízes, realizados no mês **Meta:** ≥ 7 procedimentos realizados por mês **Fonte**: SIA – BPA-I

### **I.10 Centro de Referência em Saúde da Mulher (CRSM)**

1. Número de matriciamentos realizados para serviços da rede de saúde de Canoas. **Método de cálculo**: Nº total de matriciamentos realizados **Meta:** ≥ 10 serviços matriciados por quadrimestre **Fonte**: Lista de Presença e/ou ata das reuniões deferida pela chefia imediata

2. Percentual de buscas ativas de pacientes com alteração no colo uterino encaminhadas para biópsia.

**Método de Cálculo: (**Número de buscas ativas realizadas a pacientes com alteração no colo uterino encaminhadas para a realização da biópsia / Número total de pacientes que não compareceram para realização do procedimento) X 100 **Meta:** 100% de buscas ativas

**Fonte:** Relatório da Equipe e AGHOS/SIGSS

3.Percentual de exame citopatológico de colo uterino realizado em pacientes com obesidade e/ou deficiência física

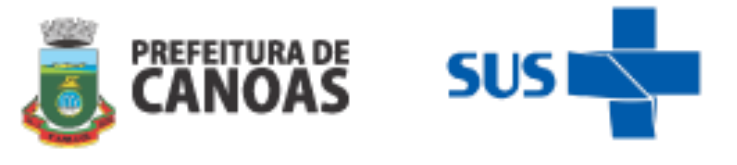

**Método de Cálculo:** (Número de citopatológicos de colo uterino realizados em pacientes obesas e/ou com deficiências / Número total de pacientes obesas e/ou com deficiência física encaminhadas para o serviço) X 100

**Meta:** ≥ 90% de exames realizados

**Fonte:** AGHOS/SIGSS

 4.Percentual de reuniões do Centro de Referência em Saúde da Mulher que participou no quadrimestre.

**Método de Cálculo**: (Número de reuniões que participou / Número de reuniões realizadas) X 100

**Meta**: ≥ 75% de participação nas reuniões do serviço

**Fonte:** Lista de Presença e/ou ata das reuniões deferida pela chefia imediata

5.Relatório de busca ativa de mulheres com alterações de mama e colo que não possuem seguimento na rede de saúde **Meta:** 1 relatório quadrimestral **Fonte**: Relatório assinado pela chefia imediata

6.Percentual de buscas ativas de pacientes com alteração de mama encaminhadas para biópsia de mama

**Método de Cálculo**: (Número de buscas ativas realizadas a pacientes com alteração de citopatológico de mama encaminhadas para a realização da biópsia / Número total de pacientes que não compareceram para dar continuidade ao tratamento) X 100 **Meta:** 100% de buscas ativas realizadas

**Fonte**: Relatório da Equipe e AGHOS/SIGSS

## **I.11 Centro de Referência em Saúde da Mulher – Planejamento Familiar**

1.Número de matriciamentos realizados para serviços da rede de saúde de Canoas. **Método de cálculo**: Nº total de matriciamentos realizados **Meta:** ≥ 10 serviços matriciados por quadrimestre

**Fonte**: Lista de Presença e/ou ata das reuniões deferida pela chefia imediata

2.Percentual de pessoas orientadas sobre uso de preservativos femininos

**Método de Cálculo:** (Número total de pessoas orientadas sobre o uso de preservativos femininos / Número total de mulheres com consulta realizada na agenda de Planejamento Familiar – Laqueadura/Vasectomia) X100

**Meta:** 100% das pessoas orientadas

**Fonte:** AGHOS3.

3.Percentual de pessoas monitoradas em relação ao tempo de espera entre o encaminhamento e a realização de cirurgias de laqueadura tubária / vasectomia

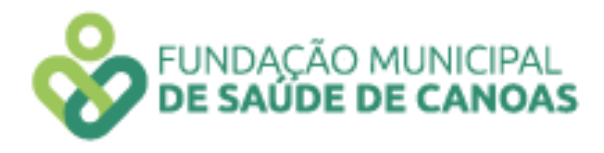

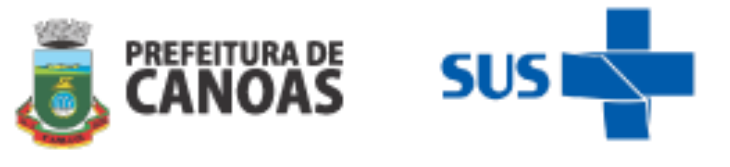

**Método de Cálculo: (**Número total de pessoas encaminhadas para laqueadura ou vasectomia monitoradas / Número total de pessoas encaminhadas para a realização de cirurgias de laqueadura tubária ou de vasectomia) X 100

**Meta:** 100% de pessoas monitoradas

**Fonte:** AGHOS/Relatório da Equipe

4.Percentual de reuniões do Centro de Referência em Saúde da Mulher que participou no quadrimestre.

**Método de Cálculo**: (Número de reuniões que participou / Número de reuniões realizadas) X 100

**Meta**: ≥ 75% de participação nas reuniões do serviço

**Fonte:** Lista de Presença e/ou ata das reuniões deferida pela chefia imediata

5. Relatório de pacientes que abandonaram o programa de Planejamento Familiar **Meta:** 1 relatório quadrimestral **Fonte**: Relatório assinado pela chefia imediata

## **I.12 Programa de Assistência Complementar (PAC)**

1. Percentual de consulta de enfermagem realizada para usuários portadores de feridas crônicas, encaminhadas pelos serviços de saúde.

**Método de Cálculo**: Número de usuários atendidos pelo enfermeiro (a) no ambulatório de feridas/Número de usuários encaminhadas para avaliação de feridas crônicas) X 100

**Meta**: ≥ 80% **Fonte**: AGHOS/SIGSS

2. Percentual de consultas de enfermagem realizada para novos usuários portadores de estomia e/ou incontinência urinária, encaminhados pelos serviços de saúde através do sistema informatizado.

**Método de Cálculo:** (Número de usuários novos atendidos pelo enfermeiro (a) no ambulatório de estomia / Número de usuários encaminhados pelos serviços de saúde para avaliação em estomia e/ou incontinência urinária) X 100

**Meta:** ≥ 80%

**Fonte:** AGHOS/SIGSS

3. Número de visitas domiciliares realizadas aos usuários em acompanhamento no serviço

**Método de Cálculo:** Número de visitas domiciliares realizadas.

**Meta:** ≥ 8 visitas realizadas no quadrimestre

**Fonte:** BPA

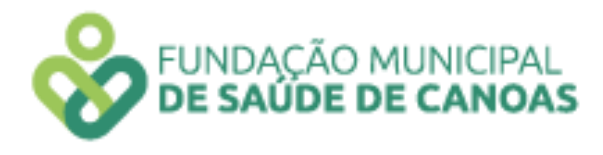

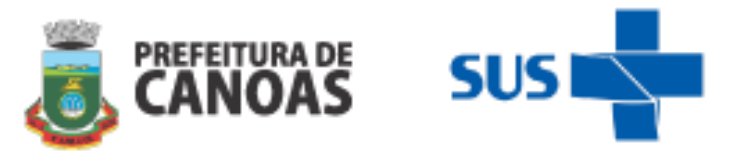

4. Percentual de reuniões do Programa de Assistência Complementar que participou no quadrimestre.

**Método de Cálculo**: (Número de reuniões que participou / Número de reuniões realizadas) X 100

**Meta**: ≥ 75% de participação nas reuniões do serviço

**Fonte**: Lista de Presença e/ou ata das reuniões deferida pela chefia imediata

5. Percentual de atendimentos individuais de profissionais de nível médio/técnico para atendimentos a estomias.

**Método de Cálculo**: Número de atendimentos individuais de profissionais de nível médio/técnico para pessoas com estomia / Número de pessoas estomizadas com consultas agendadas via SIGSS.

**Meta:** 100% de atendimentos/mês **Fonte:** SIGSS e BPA

6. Percentual de atendimentos individuais de profissionais de nível médio/técnico para atendimentos a feridas crônicas.

**Método de Cálculo**: Número de atendimentos individuais de profissionais de nível médio/técnico para pessoas com feridas crônicas / Número de pessoas com feridas com consultas agendadas via SIGSS.

**Meta:** 100% de atendimentos/mês

**Fonte:** SIGSS e BPA

7. Percentual de buscas ativas de pacientes com evasão ao tratamento de feridas crônicas / estomias intestinais e urinárias do programa.

**Método de Cálculo**: Número de pacientes faltosos agendados / Realização de contato via telefone ou via solicitação à Unidade Básica de Saúde por Agente Comunitário de Saúde

**Meta:** 100% de buscas ativas/mês **Fonte:** SIGSS e BPA

## **I.13 Centro de Atenção Psicossocial Infanto – Juvenil (CAPS i)**

- 1. Número de acolhimentos e atendimentos aos usuários do CAPS i **Método de Cálculo:** Número de acolhimentos/atendimentos aos usuários do CAPS realizados / Número de profissionais com carga horária de 40 horas **Metas:** ≥ 20 atendimentos por profissional **Fonte:** SIMEC e Planilha RH (RAAS/BPA)
- 2. Número de reuniões de articulação de rede intra e intersetorial realizadas **Método de Cálculo**: Número de reuniões realizadas **Meta**: ≥ 40 reuniões realizadas no quadrimestre

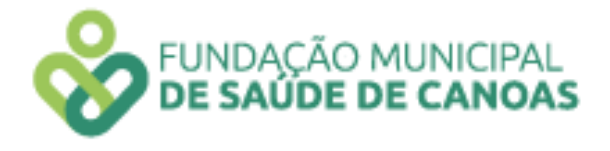

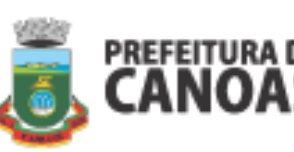

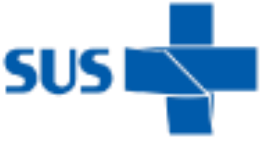

**Fonte**: SIA/SUS (BPA)

- 3. Número de atendimentos aos familiares realizados **Método de Cálculo:** Número de atendimentos aos familiares realizados / Número de profissionais com carga horária de 40 horas **Meta:** ≥ 10 atendimentos, por profissional / Mês **Fonte:** SIMEC e Planilha RH (RAAS/BPA)
- 4. Percentual de atividades coletivas (grupos/oficinas/convivência) realizadas no CAPSi **Método de Cálculo: (**Número de grupos/oficinas realizados / Total de semanas no mesmo período) X 100 **Meta:** ≥ 85% de atividades coletivas realizados no CAPS i / Mês **Fonte:** SIA/SUS (RAAS/BPA)
- 5. Percentual de participações em reuniões do CAPS i **Método de Cálculo**: (Número de reuniões que participaram / Número de reuniões realizadas) X 100

**Meta**: ≥ 75% de reuniões com participação de profissionais da FMSC nas reuniões do serviço

**Fonte:** Lista de Presença e/ou ata das reuniões deferida pela chefia imediata

- 6. Número de realizações de visitas domiciliares **Método de Cálculo:** Número total de visitas domiciliares realizadas **Meta:** ≥ 40 realizações de visitas domiciliares **Fonte:** Relatório do serviço
- 7. Número de realizações de Educações Permanentes na equipe CAPS i **Método de Cálculo:** Número total de realizações de Educação Permanente **Meta:** ≥ 01 Educação Permanente / Mês **Fonte:** ATA de reunião deferida pelo Gestor do serviço
- 8. Realização de relatório das atividades realizadas pelo agente administrativo **Método de Cálculo:** Realização de relatório das atividades administrativas **Meta:** 01 relatório / Quadrimestre

**Fonte:** Relatório do serviço

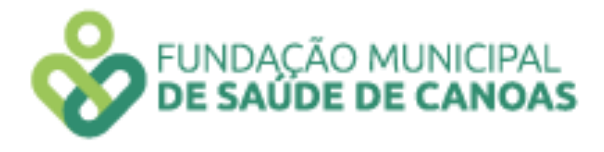

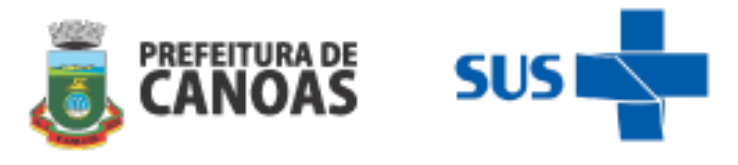

## **I.14 Centro de Referência em transtorno (CERTEA):**

- 1. Número de realizações de consultas realizadas por profissionais de nível superior **Método de Cálculo:** Número de realizações de atendimentos de nível superior de profissionais com carga horária de 40 horas **Metas:** 15 atendimentos / Mês **Fonte:** SIGSS
- 2. Número de reuniões de articulação de rede intra e intersetorial realizadas **Método de Cálculo**: Número de articulações realizadas **Meta**: ≥ 08 reuniões realizadas no quadrimestre por profissional **Fonte**: SIA/SUS / Registro Interno
- 3. Percentual de atividades coletivas (grupos/oficinas/convivência) realizadas **Método de Cálculo: (**Número de grupos/oficinas realizados / Total de semanas no mesmo período) X 100 **Meta:** ≥ 75% de atividades coletivas realizados no quadrimestre **Fonte:** SIA/SIGSS/SUS/ Registro Interno
- 4. Percentual de participações em reuniões do CERTEA realizadas no quadrimestre **Método de Cálculo**: (Número de reuniões que participaram / Número de reuniões realizadas) X 100

**Meta**: ≥ 75% de reuniões com participação de profissionais da FMSC nas reuniões do serviço

**Fonte:** Lista de Presença e/ou ata das reuniões deferida pela chefia imediata

5. Número de realizações de Educações Permanentes no serviço **Método de Cálculo:** Número total de realizações de Educação Permanente **Meta:** ≥ 01 Educação Permanente / Mês **Fonte:** ATA de reunião deferida pelo Gestor do serviço

## **I.15 Clínica de Saúde do Idoso (CSI)**

1. Média de realizações de Avaliações Multidimensionais realizadas na primeira consulta agendada do idoso

**Método de Cálculo:** 

(Número de avaliações realizadas em primeira consulta / Número total de primeiras consultas realizadas) X 100 **Meta:** 100 % avaliações realizadas em primeira consulta **Fonte:** Planilha de produção interna

2. Realização de aplicação do Prontuário de Admissão do idoso na primeira consulta pela equipe de enfermagem **Método de Cálculo:** 

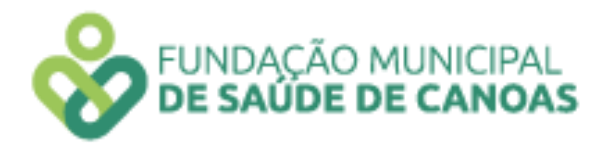

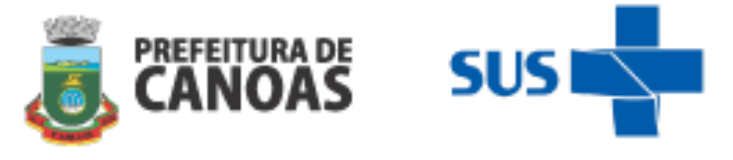

(Número de aplicações do Prontuário de Admissão realizadas em primeira consulta / Número total de primeiras consultas realizadas) X 100 **Meta:** 100 % de realizações de Prontuário de Admissão em primeira consulta **Fonte:** Planilha de produção interna

3. Realização pela equipe de enfermagem de orientação de medidas de prevenção de quedas em triagem dos pacientes

#### **Método de Cálculo:**

(Número de realizações de orientações realizadas aos pacientes/ Número total de triagens realizadas) X 100 **Meta:** 100 % de realizações de orientações realizadas em triagens **Fonte:** Planilha de produção interna

4. Realização de grupos de Promoção de Saúde

#### **Método de Cálculo:**

Número de grupos realizados pelos profissionais do serviço **Meta:** ≥ 02 realizações/mês **Fonte:** Lista de presença

5. Média de realizações de grupos para atendimentos de Prática Integrativas e Complementares (PIC's)

**Método de Cálculo:**  Número de realizações de grupos **Meta:** ≥ 01 grupo / Mês **Fonte** Lista de presença

6. Realização de capacitações e/ou educação continuada na Clínica de Saúde do Idoso **Método de Cálculo:** 

Número de capacitações e/ou educação continuada realizadas. **Meta:** ≥ 1 Realização de capacitações e/ou educação continuada / Quadrimestre **Fonte:** Lista de presença

7. Realização de sala de espera pelos profissionais do serviço **Método de Cálculo**: Números de salas de espera realizados pelos profissionais do serviço

**Meta**: ≥ 02 realizações/sala de espera/mês

**Fonte:** Lista de presença

## **I.16 Farmácias Básicas Municipais**

1. Percentual de medicamentos em estoque físico em relação ao estoque de medicamentos inseridos no sistema SIGSS

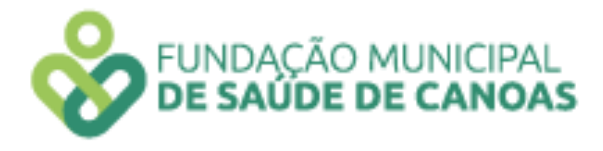

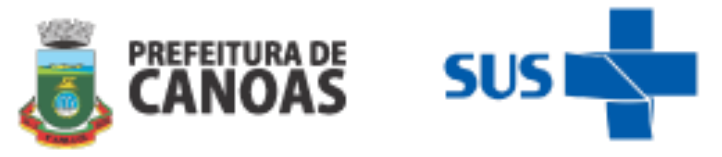

### **Método de Cálculo**:

**(**Estoque de medicamentos físico / Estoque de medicamentos inseridos no sistema) X 100

**Meta**: ≥ 90 % **Fonte**: SIGSS

2. Percentual do envio dos pedidos dos medicamentos no prazo para reposição de estoque

**Método de Cálculo**:

Número de envios no prazo correto

- Envio 4 pedidos / Mês **Meta**: 100 % dos pedidos enviados no prazo **Fonte**: SIGSS
- 3. Percentual do envio de relatório das receitas atendidas dos usuários pelo serviço **Método de Cálculo**:

Envio do relatório no prazo correto

- 1 envio no mês **Meta**: 100% dos envios dos relatórios no prazo **Fonte**: SIGSS
- 4. Relatório do controle de estoque das validades dos medicamentos no prazo estabelecido

**Método de Cálculo**:

Relatório do controle de estoque das validades dos medicamentos no prazo estabelecido

- 1 envio no mês **Meta**: 100 % de extração de relatórios mensais para controle das validades **Fonte**: SIGSS
- 5. Controle da temperatura da geladeira de armazenamento de medicamentos termolábeis

**Método de Cálculo**:

(Total de monitoramento realizados / Total de monitoramento a ser realizado no respectivo mês**) X 100**

**Meta**: 100 % de controles diários

**Fonte**: Planilha Excel

6. Percentual de usuários orientados em atendimento farmacêutico quanto ao uso do glicosímetro com coleta de assinatura dos usuários

#### **Método de Cálculo**:

(Número total de usuários orientados quanto ao uso de glicosímetro / Total de Aparelhos Glicosímetro entregues) X 100

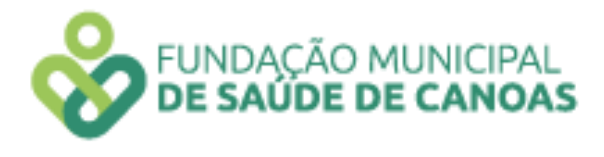

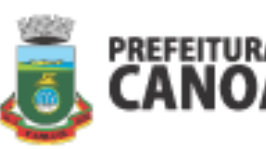

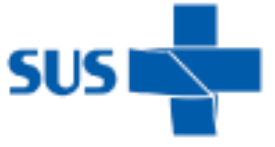

**Meta**: 100 % de usuários orientadas **Fonte**: Planilha Excel

7. Percentual de ouvidorias respondidas dentro do prazo **Método de Cálculo**:

(Total de ouvidorias respondidas no prazo de até 48 horas após o recebimento/total de ouvidorias respondidas) X 100

**Meta**: 100 % de ouvidorias respondidas no prazo de até 48 horas após o recebimento **Fonte**: E mail

8. Número de realizações de Educação Continuada no serviço aos colaboradores **Método de Cálculo**: Total de Educação Continuada realizadas no quadrimestre **Meta**: ≥ 2 educações continuadas no quadrimestre **Fonte**: Livro ATA

## **I.17 Farmácia Central de Abastecimento Farmacêutico (CAF)**

- 1. Percentual de medicamentos em estoque físico em relação ao estoque de medicamentos inseridos no sistema SIGSS **Método de Cálculo**: Estoque de medicamentos físico / Estoque de medicamentos inseridos no sistema **Meta**: ≥ 90 % **Fonte**: SIGSS
- 2. Percentual do envio dos pedidos dos medicamentos no prazo para reposição de estoque dos medicamentos do município **Método de Cálculo:** Número de envios no prazo correto **Meta:** 100 % dos pedidos enviados no prazo **Fonte:** SIGSS
- 3. Controle do envio no prazo estabelecido das requisições internas com as solicitações para reposições de estoque dos medicamentos do serviço **Método de Cálculo:** Envio da Solicitação no prazo correto **Meta:** 100 % / mensal ou conforme necessidade **Fonte:** Intranet/Memorando
- 4. Percentual de envios nos prazos estabelecido das notas fiscais referentes às entregas dos medicamentos semanais **Método de Cálculo:** Envio das notas fiscais **Meta:** 100 % das entregas no prazo / semanal **Fonte:** Protocolo de entrega do serviço

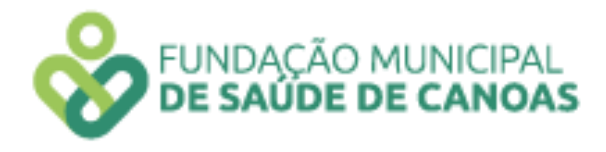

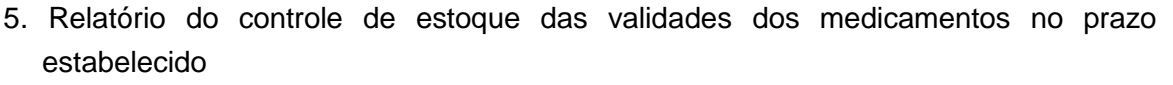

#### **Método de Cálculo:**

Envio do relatório do controle da validade dos medicamentos no prazo estabelecido **Meta:** 100 % de extração de relatórios mensais para controle das validades **/** mensal **Fonte: SIGSS**

6. Controle da temperatura da geladeira de armazenamento de medicamentos termolábeis

**Método de Cálculo:**

Total de monitoramento realizados / Total de monitoramento a ser realizado no respectivo mês

**Meta:** 100 % de controles diários **Fonte:** Planilha Excel

7. Número de realizações reunião de equipe no serviço com os colaboradores **Método de Cálculo:** Total de reuniões de equipe realizadas no quadrimestre **Meta:** ≥ 1 reunião de equipe mensal **Fonte:** SIGSS

#### **I.18 Farmácia de Ordem Judicial**

1. Percentual de medicamentos em estoque físico em relação ao estoque de medicamentos inseridos no sistema SIGSS

**Método de Cálculo:** 

(Estoque de medicamentos físico / Estoque de medicamentos inseridos no sistema) **X 100**

**Meta:** Entre 90 % e 110% **Fonte:** SIGSS

- 2 .Controle do envio no prazo do relatório que contém o número de itens de medicamentos dispensados e respectivo valor
- Envio de 1 relatório / Mês **Método de Cálculo:**  Envio dos relatórios nos prazos estabelecidos **Meta:** ≥ 100 % **Fonte:** SIGSS / Intranet
- 3. Relatório do controle de estoque das validades dos medicamentos que estão armazenados no estoque, com sinalização mensalmente com prazo inicial de 90 dias antes da expiração do prazo de validade

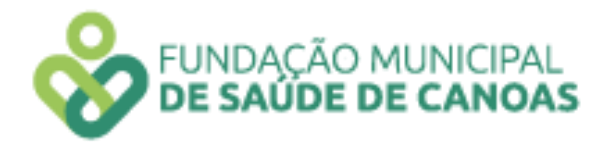

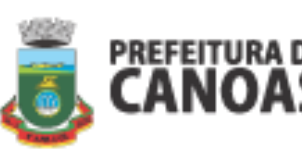

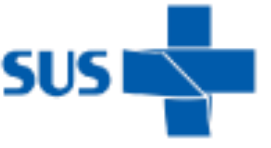

\* Envio de 1 relatório / Mês

# **Método de Cálculo:**

Envio do relatório do controle da validade dos medicamentos no prazo estabelecido **Meta:** 100 % de extração de relatórios mensais para controle das validades **Fonte:** SIGSS

4. Controle da perda financeira evitada pelo controle da validade dos itens armazenados em estoque, com sinalização mensal, com prazo inicial de 90 dias antes da expiração do prazo de validade

**Método de Cálculo:** 

Envio dos relatórios nos prazos estabelecidos/1 relatório ao mês **Meta:** Envio de 1 relatório/mês no prazo estabelecido **Fonte:** SIGSS

5. Controle dos gastos mensais gerados pela aquisição de item solicitados por Ordem Judicial, utilizando o somatório de valores líquidos de notas fiscais de entrada.

**Método de Cálculo:** 

Envio dos relatórios nos prazos estabelecidos / 1 relatório ao mês **Meta:** Envio de 1 relatório/mês no prazo estabelecido **Fonte:** SIGSS

6. Controle da temperatura da geladeira de armazenamento de medicamentos termolábeis

**Método de Cálculo:** 

Total de monitoramento realizados / Total de monitoramento a ser realizado no respectivo mês

**Meta:** 100 % de controles diários **Fonte:** Planilha Excel

- 7. Porcentagem de pacientes/cuidadores atendido pelo Farmacêutico
	- **Método de Cálculo:**

(Número de recibos de entrega com registro farmacêutico / Total de recibos emitidos durante o mês) x 100 %

**Meta:** ≥ 70% de pacientes atendidos pelo farmacêutico

## **Fonte: SIGSS, Intranet e Memorando**

8. Porcentagem de atendimento farmacêuticos aos pacientes/cuidadores portadores de novos processos, no momento do recebimento do medicamento/produto, para realização da dispensação de forma mais breve possível.

**Método de Cálculo:** (Contatos por telefone / Total de pacientes novos) 100 %

**Meta:** 100 % de pacientes atendidos pelos farmacêuticos / mensal

**Fonte:** Planilha Excel

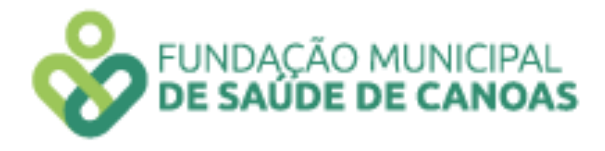

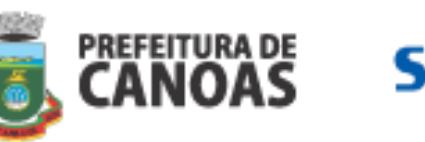

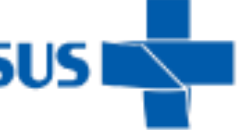

#### **I.19 Farmácia do Estado**

- 1. Percentual de medicamentos em estoque físico em relação ao estoque de medicamentos inseridos no sistema AME **Método de Cálculo:**  Estoque de medicamentos físico Estoque de medicamentos inseridos no sistema **Meta:** Entre 85 % à 115% **Fonte:** Sistema AME (Administração de Medicamentos Especiais)
- 2. Relatório do controle de estoque das validades dos medicamentos no prazo estabelecido

## **Método de Cálculo:**

Envio do relatório via e mail do controle da validade dos medicamentos no prazo estabelecido para o Estado

**Meta:** 1 envio de relatório / mês

**Fonte:** E mail

3. Controle da temperatura da geladeira de armazenamento de medicamentos termolábeis

#### **Método de Cálculo:**

Total de monitoramento realizados / Total de monitoramento a ser realizado no respectivo mês

**Meta:** 100 % de controles diários

**Fonte:** Planilha Excel

- 4. Percentual do envio de relatório de atendimentos no prazo estabelecido
- \* 1 envio / Mês

**Método de Cálculo:** Envio do relatório no prazo correto **Meta:** 100 % dos envios dos relatórios no prazo **Fonte:** Recibos e de aberturas de processos e sistema AME

5. Percentual de ouvidorias respondidas dentro do prazo

## **Método de Cálculo:**

(Total de ouvidorias respondidas no prazo de até 48 horas após o recebimento / Total de ouvidorias respondidas) X 100

**Meta:** 100 % de ouvidorias respondidas no prazo de até 48 horas após o recebimento **Fonte:** E mail institucional

- 6. Número de realizações reunião de equipe no serviço com os colaboradores **Método de Cálculo:** Total de reuniões de equipe realizadas no quadrimestre **Meta:** ≥ 1 reunião de equipe mensal **Fonte:** Lista de presença/ou livro ata
- 7. Número de realizações de Educação Continuada no serviço aos colaboradores

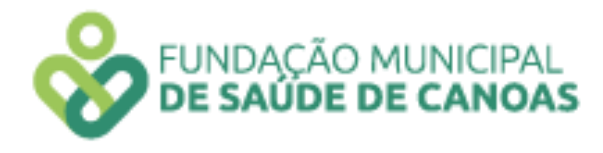

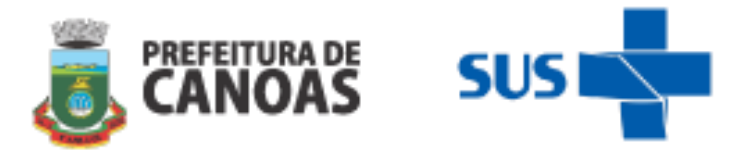

**Método de Cálculo:** Total de Educação Continuada realizadas no quadrimestre **Meta:** ≥ 2 educações continuadas no quadrimestre **Fonte:** Lista de presença/ou livro ata

8. Plano de ação elaborados, implantados ou em processo de implantação a partir da avaliação e monitoramento das atividades desenvolvidas no cargo de atuação **Método de Cálculo:** 

Total de planos de ação elaborados, implantados ou em processo de implantação. **Meta:** Entrega de 1 plano de ação elaborado e implantado ou em processo de implantação, realizados pelo colaborador e assinado pela chefia imediata. **Fonte:** Plano de ação

### **I.20 Ambulatório de Obesidade Adulto**

- 1. Percentual de consultas com profissional de nível superior realizadas mensalmente. **Método de Cálculo:** Número de consultas de profissionais de nível superior realizadas no mês / Número de consultas com profissional de nível superior ofertadas no mês **Meta:** ≥ 264 atendimentos no quadrimestre **Fonte:** SIGSS
- 2. Realização de vídeos educativos para Educação em Saúde.

**Método de Cálculo:** Número de produções de vídeos realizados pela equipe para Educação em Saúde **Meta:** ≥ 04 Realizações de vídeos / **mês**

**Fonte:** SIGSS

- 3. Número de realizações de Educação Permanente no serviço aos colaboradores**. Método de Cálculo:** Total de Educação Continuada realizadas no mês **Meta:** ≥ 1 reunião/ Mês **Fonte:** SIGSS
- 4. Média de encontros com serviços intra e intersetoriais realizados por profissional do Canoas Mais Leve. **Método de Cálculo:** Número de encontros registrados pelos profissionais **Meta:** ≥ 1 reunião / mês **Fonte:** SIGSS
- 5. Média de ações de educação em saúde realizadas pelos profissionais do serviço. **Método de Cálculo:** Número de Capacitações realizadas pelos profissionais **Meta:** ≥ 03 educações em saúde / mês **Fonte:** SIGSS

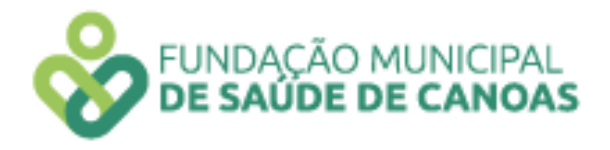

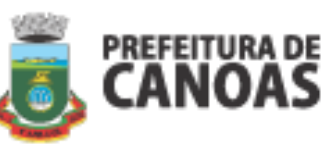

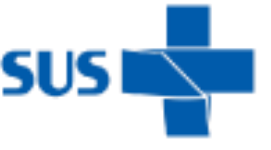

- 6. Realização de Oficinas de Gastronomia aplicadas à obesidade. **Método de Cálculo:** Número de oficinas realizadas pelos profissionais **Meta:** ≥ 01 oficina / bimestre **Fonte:** SIGSS
- 7. Realização de reuniões interdisciplinares para discussão de casos. **Método de Cálculo:** Número de realizações de reuniões interdisciplinares **Meta:** ≥ 02 reuniões / mês **Fonte:** SIGSS

## **I.21 Serviço Especializado ao Colaborador (SEC)**

- 1. Realização de acolhimentos individuais aos servidores. **Método de Cálculo:** (Número total de acolhimentos solicitados pelos servidores / Número total de acolhimentos realizados) X 100 **Meta:** 100 % de realizações de acolhimento solicitados **Fonte:** Lista de solicitações
- 2. Realização de acolhimentos de equipes dos serviços de saúde **Método de Cálculo:** (Número total de acolhimentos solicitados pelos gestores dos servicos / Número total de acolhimentos realizados) X 100 **Meta:** 100 % de realizações de acolhimento solicitados **Fonte:** e-mail e lista de presença
- 3. Participações em reuniões de equipe dos serviços **Método de Cálculo:** (Número total reuniões realizadas / Número total de reuniões participadas) X 100 **Meta:** 80 % de participações **Fonte:** ATA / Lista de presença
- 4. Realização de intermediações de conflitos demandadas pela gestão do serviço **Método de Cálculo:** (Número total de demandas solicitadas / Número total de demandas atendidas) X 100 **Meta:** 100 % de realizações de acolhimento solicitados **Fonte**: e-mail e ATA / Lista de presença
- 5. Realização de ações de boas práticas aos servidores **Método de Cálculo:** Número de ações realizadas com os servidores **Meta:** 1 relatório / quadrimestre **Fonte:** Relatório
- 6. Realização de reuniões do serviço
	- **Método de Cálculo:** (Número total reuniões realizadas / Número total de reuniões participadas) X 100

**Meta:** 100 % de realizações de acolhimento solicitados

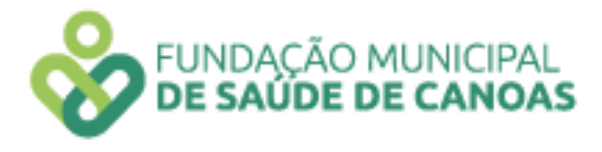

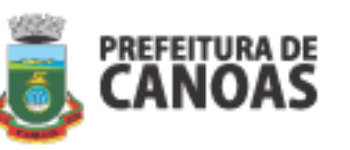

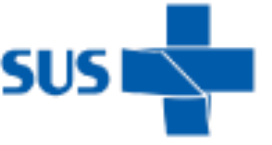

**Fonte:** e-mail **e** lista de presença e ATA

7. Realização de integrações aos novos servidores da Instituição **Método de Cálculo:** (Número total de servidores ingressos / Número total de integrações realizadas) X 100 **Meta:** 80 % de realizações **Fonte:** e-mail e lista de presença

## **I.22 Tisiologia**

1. Número de atendimentos de primeira consulta de Enfermeiros

**Método de Cálculo:** (Número de consultas de enfermagem no mês / Total de pacientes novos cadastrados no serviço no mês) X 100

**Meta:** 100 % de primeiras consultas realizadas

**Fonte:** Planilha

2. Número de pacientes que iniciaram tratamento na primeira consulta após diagnóstico de tuberculose

**Método de Cálculo:** (Número de pacientes que iniciaram tratamento para tuberculose no mês / Total de pacientes novos cadastrados no serviço no mês, com diagnóstico de Tuberculose) x 100

**Meta:** 100 % de tratamentos em primeira consulta

**Fonte:** Livro de registro

3. Número de pacientes em tratamento atendidos em consulta médica

**Método de Cálculo:** (Número de pacientes em tratamento no serviço que passaram por consulta médica no mês / Número total de pacientes em tratamento) x 100 **Meta:** ≥ 70% de atendimentos em consulta médica **Fonte:** Planilha

4. Monitoramento dos resultados dos exames de escarro.

**Método de Cálculo:** Resultados de exames que retornam ao serviço / Exames enviados ao laboratório x 100

**Meta:** ≥ 100 % de monitoramento realizado

**Fonte:** Livro de registro

- 5. Percentual de altas devido abandono de tratamento. **Método de Cálculo:** (Número de pacientes que tiveram abandono do tratamento de tuberculose / Número total de pacientes que tiveram alta x 100 **Meta:** ≤ 15 % de alta **Fonte:** Livro de registro
- 6. Matriciamentos realizados para os serviços de saúde de Canoas **Método de Cálculo:** Número total de matriciamentos realizados **Meta:** ≥ 04 matriciamentos realizados no quadrimestre

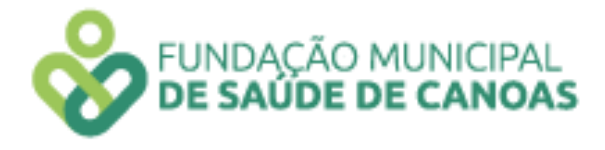

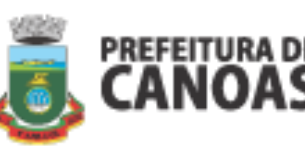

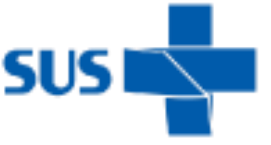

**Fonte:** Registro interno

- 7. Educação continuada para profissionais do serviço **Método de Cálculo:** Envio mensal de tabela atualizada para as UBS's para realização de possíveis buscas ativas **Meta:** ≥ 01 educação permanente por mês **Fonte:** Registro interno
- 8. Percentual de altas devido cura de tuberculose

**Método de Cálculo:** Número de pacientes com notificação compulsória (Número do SINAN) / Número de pacientes com diagnóstico de tuberculose em acompanhamento no serviço x 100

**Meta:** ≥ 65% de altas por cura

**Fonte:** Livro de registro

9. Percentual de notificações compulsórias em relação a número de pacientes com Tuberculose (monitoramento do serviço)

**Método de Cálculo:** Número de pacientes com notificação compulsória (Número do SINAN) / Número de pacientes com diagnóstico de tuberculose em acompanhamento no serviço x 10

**Meta:** 100% de realizações de notificação compulsória **Fonte:** Livro de registro

10. Percentual de cultura em retratamento

## **Método de Cálculo:**

Número de pacientes em retratamento que realizam cultura com teste de sensibilidade / Número de pacientes em retratamento no serviço x 100 **Meta:** 100% de culturas em retratamento **Fonte:** Livro de registro

11. Percentual de contatos investigados de casos novos

## **Método de Cálculo:**

Número de casos novos de tuberculose pulmonar com confirmação laboratorial onde contatos foram investigados / Número de casos novos de tuberculose pulmonar x 100 **Meta:** ≥ 70% de contatos de casos novos investigados **Fonte:** Livro de registro

12. Proporção de realização de testagem para HIV em pacientes portadores de tuberculose

**Método de Cálculo:** (Número de casos novos de tuberculose com realização de testagem para HIV / Número total de novos casos de tuberculose) x 100 **Meta:** ≥ 70 % de testagem **Fonte:** Livro de registro

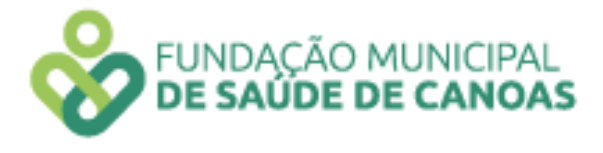

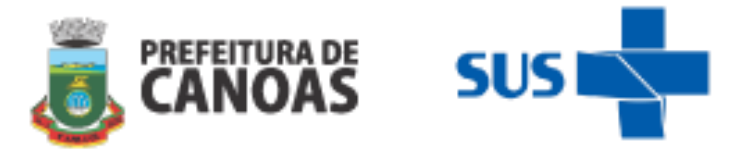

#### **I.23 Equipe de Controle de Zoonoses**

1.Percentual de imóveis visitados para controle do Aedes Aegypti e outros vetores (incluindo LIRA).

#### **Método de cálculo:**

(Número de imóveis visitados / Número de Agentes de Combate às Endemias ativos) X 1000

```
Meta: ≥ 50%
```
**Fonte:** SISPNCD e IBGE 2010 (115.890 imóveis)

- 2. Percentual de realizações de vistorias nos Pontos Estratégicos (PE) **Método de Cálculo:** Número de vistorias realizadas nos Pontos Estratégicos (PE) / Número de vistorias solicitadas nos Pontos Estratégicos (PE) **Meta:** ≥ 90% **Fonte:** Relatório do Sistema SIS PNCD (Programa Nacional de Combate à Dengue)
- 3.Percentual de Pesquisas Vetoriais Especiais PVE realizadas

**Método de cálculo:**

**(**Número de Pesquisas Vetoriais Especiais - PVE realizadas / Número de Pesquisas Vetoriais Especiais – PVE indicadas) X 100 **Meta:** ≥ 90% **Fonte:** SISPNCD

4.Percentual de denúncias/reclamações/solicitações de atendimentos concluídas.

#### **Método de cálculo:**

(Número de denúncias/reclamações/ solicitações de atendimento concluídas/ Número de denúncias/reclamações/solicitações de atendimento recebidas) X 100 **Meta:** ≥ 75%

**Fonte:** Relatório assinado pela chefia imediata, MVP, memorando, e-mail

5.Percentual de participação de ACE em atividades coletivas (mapeamentos, orientações de saúde, reuniões de grupos de educação em saúde e treinamentos).

**Método de cálculo: (**Número de ACEs que participaram de 02 atividades coletivas realizadas/Número de agentes de combate às endemias ativos) X 100 **Meta:** ≥ 90%

**Fonte**: Listas de presenças

6.Percentual de roedores revisados.

**Método de cálculo:** Número de sítios de roedores revisados / Número de sítios de roedores abertos /ativos) x 100 **Meta:** ≥ 80%

**Fonte**: Banco de dados da Equipe de Controle de Zoonoses

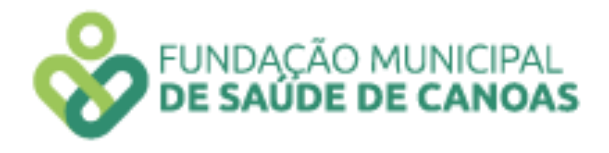

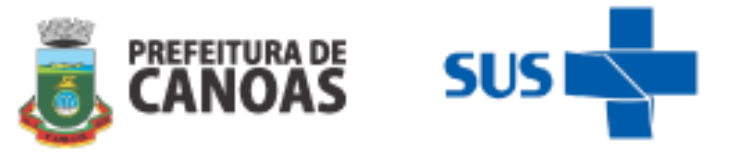

7. Número de realizações de Educação Continuada com os Agentes de Combate a **Endemias** 

**Método de Cálculo:** Total de Educação Continuada realizadas no mês **Meta:** ≥ 08 educações continuadas / quadrimestre **Fonte:** Livro ATA

8. Percentual de imóveis registrados atualizados no banco de dados **Método de Cálculo:** (Número de imóveis atualizados no banco de dados da Equipe de Controle de Zoonoses / Número de imóveis registrados no banco de dados da Equipe de Controle de Zoonoses) x 100 **Meta:** ≥ 10% **Fonte:** Livro ATA ou lista de presença oficial deferido pelo gestor do serviço

## **I.24 Centro de Referência do Idoso (CRI)**

- 1. Razão entre as primeiras consultas realizadas pelo médico geriatra e as contra referência para Unidade Básica de Saúde **Método de Cálculo:** Número de tratamentos concluídos pelo Centro de Referência do Idoso (contrarreferenciado para UBS) / Número de primeiras consultas com geriatra **Meta:** ≥ 02 tratamentos concluídos / mês **Fonte:** SIMEC e planilha de produção mensal
- 2. Realização de matriciamentos com as Unidades Básicas de Saúde **Método de Cálculo:** Número de matriciamentos realizados. **Meta:** ≥ 1 matriciamento realizado / mês **Fonte:** Lista de presença do serviço
- 3. Realização de capacitações e/ou educação continuada nas Unidades Básicas de Saúde **Método de Cálculo:** Número de capacitações e/ou educação continuada realizadas **Meta:** ≥ 1 Realização de capacitações e/ou educação continuada / Quadrimestre **Fonte:** Livro ATA
- 4. Realização de grupos / sala de espera no serviço

**Método de Cálculo:** Número de grupos realizados pelos profissionais do serviço **Meta:** ≥ 02 realizações / sala de espera / mês **Fonte:** Lista de presença

5. Realização do Plano de Cuidado do Idoso Vulnerável pela equipe multidisciplinar em reuniões

**Método de Cálculo:** Número de realizações de Planos de Cuidados dos Idosos **Meta:** ≥ 1 reunião mês ou conforme necessidade **Fonte:** Livro ATA

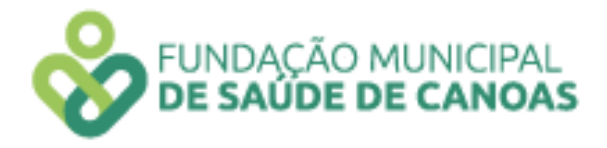

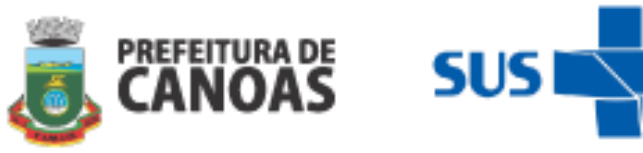

- 6. Média de realizações de grupos de Promoção de Saúde no serviço **Método de Cálculo:** Número Educações em Saúde realizadas **Meta:** ≥ 03 realizações de grupos / Mês **Fonte:** Lista de presença
- 7. Média de realizações de grupos para atendimentos de Prática Integrativas e Complementares (PIC's) **Método de Cálculo:** Número de realizações de grupos **Meta:** ≥ 01 grupo / Mês **Fonte:** Lista de presença

## **II EIXO GESTÃO**

## **II. 1 ADMINISTRAÇÃO FMSC (SEDE)**

#### **II.2 Indicadores Gerais**

1. Percentual de servidores que participaram das reuniões de equipe da Diretoria realizadas no quadrimestre.

#### **Método de Cálculo**:

(Total de servidores que participaram das reuniões da diretoria / Total de servidores existentes) X 100

**Meta**: ≥ 90% de servidores participando das reuniões de equipe da Diretoria realizadas no quadrimestre.

**Fonte:** Lista de Presença e/ou ata das reuniões deferida pelo Diretor (a)

2. Entrega do Relatório de Gestão no prazo estabelecido **Meta:** Relatório com conteúdo solicitado entregue no prazo estabelecido **Fonte**: Declaração de Entrega no Prazo assinada pelo Presidente da Fundação

#### **II.3 Indicadores específicos por diretoria**

#### **II.4 Diretoria de Planejamento e Finanças**

1. Percentual de ouvidorias respondidas no prazo máximo de 03 dias úteis. **Método de Cálculo**:

(Total de ouvidorias respondidas em 3 dias úteis / Total de ouvidorias recebidas) X 100

**Meta**: ≥ 90% das ouvidorias respondidas no prazo de 03 dias úteis.

**Fonte:** Resumo da Planilha de Controle deferida pelo Diretor(a)

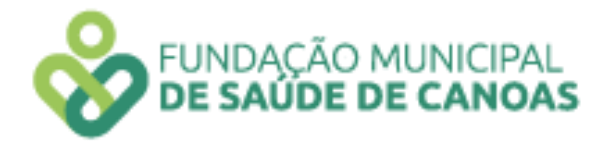

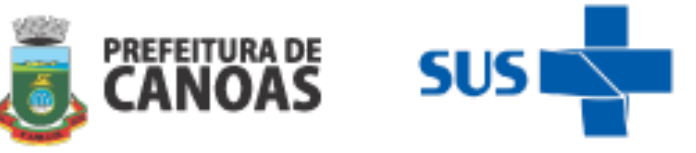

2. Percentual de erros na folha de pagamento dos salários/remunerações dos servidores da FMSC

## **Método de Cálculo**:

**(**Total de erros /Total de colaboradores com pagamento de salários/remunerações no mês) X 100 **Meta**: Até 5%

**Fonte:** Resumo da Planilha de Controle deferida pelo Diretor (a)

### **II.5 Diretoria Administrativa e Predial**

1. Percentual de atos pertinentes as Licitações e Contratos da FMSC publicados no DOMC

**Método de Cálculo:** (Atos publicados no DOMC / atos existentes nos processos) X 100 **Meta:** ≥ 95% **Fonte:** Diário Oficial do Município de Canoas

2. Proporção de processos de compras com valor reduzido na contratação referente ao valor estimado da compra.

#### **Método de Cálculo**:

(Número de processos com valor reduzido / Número total de processos) X 100 **Meta**: ≥ 80%

**Fonte:** Processos de compra da Diretoria Administrativa e Predial (DAP)

## **II.6 Diretoria de Gestão de Pessoas**

1. Percentual Ouvidorias respondidas no prazo máximo de 30 dias.

#### **Método de Cálculo**:

**(**Total de ouvidorias respondidas de 30 dias / Total de ouvidorias recebidas) X 100 **Meta:** ≥ 80%

**Fonte:** Relatório deferido pelo Diretor (a)

2. Percentual de avaliações de contratos de experiência realizadas nos prazos estabelecidos (30, 50, 80 dias) monitorados.

#### **Método de Cálculo:**

(Total de avaliações de contratos de experiência realizadas nos prazos estabelecidos / Total de avaliações de contratos de experiência necessárias) X 100 **Meta**: ≥ 80%

**Fonte:** Formulários de avaliações com deferimento do Diretor (a)

#### **II.7 Diretoria Jurídica**

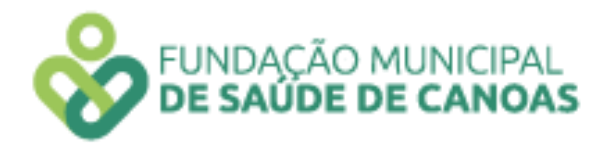

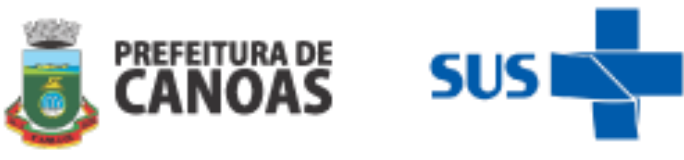

1. Relatório com monitoramento e avaliação de indicadores prioritários da área de atuação.

**Meta**: Indicadores monitorados e avaliados mensalmente **Fonte:** Relatório assinado pela chefia imediata, Diretor (a)

#### **III. Diretoria Técnica**

- 1. Número de reuniões semanais realizadas com os Apoiadores de Rede **Meta:** ≥ 4 reuniões mensais realizadas **Fonte:** Atas das reuniões e/ou lista de presença deferida pelo Diretor (a)
- 2. Número de colegiados de gestão do quadrante com participação da assessoria técnica. **Meta:** ≥ 2 reunião de colegiado de cada quadrante por mês **Fonte:** Atas das reuniões e/ou lista de presença deferida pelo Diretor (a)
- 3. Número de encontros de Educação Permanentes realizadas com os Gestores Técnicos **Meta:** ≥ 1 encontro por quadrimestre **Fonte:** Atas das reuniões e/ou lista de presença deferida pelo Diretor (a)
- 4. Número de encontros de Educação Permanente realizado com os profissionais das equipes.

**Meta:** ≥ 2 encontros por quadrimestre **Fonte:** Atas das reuniões e/ou lista de presença deferida pelo Diretor (a)

5. Percentual Ouvidorias encaminhadas no prazo máximo de 20 dias.

**Método de Cálculo**: (Total de ouvidorias encaminhadas para respostas no prazo de 20 dias / Total de ouvidorias recebidas) X 100 **Meta:** 100%

**Fonte:** Relatório deferido pelo Diretor (a)

6. Percentual de reuniões entre DPAS/FMSC que participou no quadrimestre.

**Método de Cálculo:** (Número de reuniões que participou/Número de reuniões realizadas) X 100

**Meta:** ≥ 80% de participantes nas reuniões.

**Fonte:** Lista de presença/Ata de reuniões.

7. Percentual de reuniões de Comissões/Gts que participa, relacionados aos temas específicos da área.

**Método de cálculo:** (Número de reuniões de Comissões e/ou Gts que participou/Número de reuniões de Comissões e/ou Gts realizadas) x 100. **Meta:** ≥ 80% de participação nas reuniões.

**Fonte:** Lista de Presença e/ou ata das reuniões deferidas pela chefia imediata.

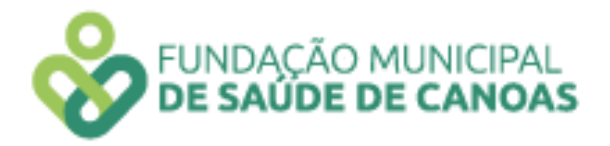

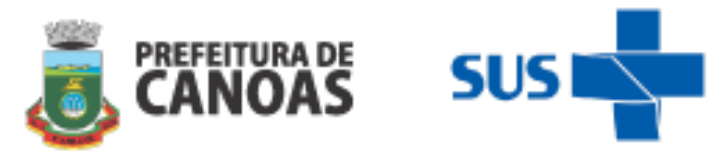

8. Realização de visitas técnicas nos serviços. **Método de Cálculo**: Total de número de realizações de visitas técnicas realizadas nos serviços pelos profissionais da diretoria técnica. **Meta:** ≥ 12 realizações de visitas técnicas **Fonte:** Lista de presença e relatórios de visitas

# **IV. DIRETORIA DE VIGILÂNCIA ANIMAL**

- **IV. 1 Secretaria Extraordinária de Direito dos Animais (SEDA)**
- 1. Atendimento médico veterinário para cães e gatos **Método de Cálculo:** Número de atendimentos realizados do mês **Meta:** ≥ 200 atendimentos **Fonte:** Planilha com os atendimentos realizados
- 2. Realizações de castrações em cães e gatos **Método de Cálculo:** Número de castrações de cães e gatos realizados no mês **Meta:** ≥ 143 castrações/ mês **Fonte:** Planilha com atendimentos realizados
- 3. Participação das reuniões de equipe **Método de Cálculo:** Total de trabalhadores que participam das reuniões da equipe SEDA realizadas/mês **Meta:** ≥ 4 reuniões **Fonte:** Lista de presença/ Ata das reuniões deferidas pelo Gestor Técnico
- 4. Passeios com animais confinados

**Método de Cálculo:** Número de animais inseridos pelo Gestor Técnico / Relatório de passeios realizados no mês

**Meta:** ≥ 280 passeios (animais/mês/pet play)

**Fonte:** Cronograma do Pet Play deferidas pelo Gestor Técnico / Relatório de passeios realizados no mês

5. Controle de estoque de materiais e insumos **Método de Cálculo:** Realizar controle de estoque e insumos mensalmente **Meta:** ≥ 4 relatórios **Fonte:** Relatórios de controle de estoque deferido pelo Gestor Técnico / Planilha de controle de estoque

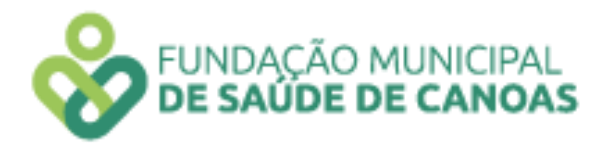

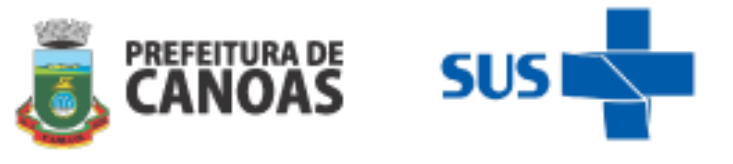

## **IV.2 Serviço Especializado em Engenharia de Segurança e em Medicina do Trabalho (SESMT)**

- 1. Fornecimento de EPIs (com orientações de uso, guarda e conservação) e instruções sobre saúde e segurança do trabalho no momento da admissão. **Método de Cálculo:** (Número de novos funcionários treinados no quadrimestre/Número de novos funcionários no quadrimestre). **Meta:** ≥ 90% dos novos funcionários treinados no momento da admissão. **Fonte:** Planilha de Equipamentos de Proteção Individual – EPI
- 2. Funcionários capacitados em saúde e segurança do trabalho em serviços de saúde (NR-32).

**Método de Cálculo:** Número de capacitações realizadas.

**Meta:** ≥ 90 funcionários com mais de 1 ano de empresa capacitados em saúde e segurança do trabalho no quadrimestre.

**Fonte:** Lista de presença.

- 3. Capacitação em saúde e segurança do trabalho. **Método de Cálculo:** Número de capacitações realizadas. **Metas:** ≥ 4 capacitações em saúde e segurança do trabalho no quadrimestre. **Fonte:** Lista de presença.
- 4. Colaboradores com carteira vacinal atualizada de acordo com o Programa de Controle Médico de Saúde Ocupacional (PCMSO)

**Método de Cálculo:** (Número de colaboradores com carteira vacinal revisada / Número total de colaboradores).

**Metas:** ≥ 60% dos colaboradores com carteira vacinal revisada.

**Fonte:** Planilha de controle de vacinas e/ou cópia da carteira de vacinação nos prontuários.

5. Monitoramento dos afastamentos.

**Metas:** ≥ 90% dos afastamentos superiores a 1 dia monitorados.

**Método de Cálculo:** (Número de afastamentos superior a 1 dia monitorados/Número total de afastamentos superiores a 1 dia monitorados) x 100

**Fonte:** Planilha de controle de atestados

6. Monitoramento de acidentes de trabalho.

**Metas:** ≥ 90% de acidentes de trabalho monitorados.

**Método de Cálculo:**(Número de acidente de trabalho monitorados/Número total de acidentes de trabalho ocorridos) X 100

**Fonte:** Planilha de Registro de Acidentes de Trabalho

7. Exames periódicos dos colaboradores.

**Metas:** ≥ 80% dos exames periódicos realizados.

**Método de Cálculo:** (Número de exames periódicos realizados/Número de colaboradores com indicação de exame periódico) X 100

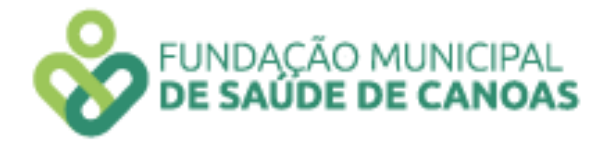

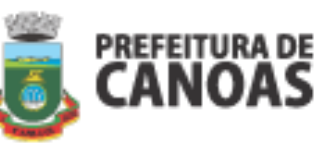

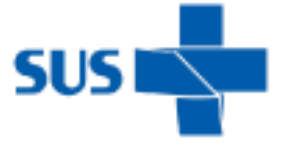

**Fonte:** Planilha de Registro de Exames Periódicos

8. Visita nas Unidades com Colaboradores da FMSC **Metas:** ≥ 60 de visitas técnicas no quadrimestre. **Método de Cálculo:** Número de unidades visitadas **Fonte:** Planilha de Registro de Visitas

# **V. ADMINISTRAÇÃO FMSC – SERVIDORES COM ATUAÇÃO FORA DA SEDE, JUNTO À SECRETARIA MUNICIPAL DE SAÚDE (SMS)**

## **V.1 Indicadores de gestão para profissionais de nível superior**

1. Percentual de reuniões da Diretoria que participou no quadrimestre. **Método de Cálculo**: (Número de reuniões que participou/Número de reuniões realizadas) X 100

**Meta**: ≥ 80% de participação nas reuniões da Diretoria

**Fonte:** Lista de Presença e/ou ata das reuniões deferida pela chefia imediata

2. Percentual de reuniões de Comissões / GTs que participa, relacionados aos temas específicos da área.

**Método de Cálculo**: (Número de reuniões de Comissões e/ou GTs que participou/Número de reuniões de Comissões e/ou GTs realizadas) X 100 **Meta**: ≥ 80% de participação **Fonte:** Lista de Presença e/ou ata das reuniões deferida chefia imediata

- 3. Relatório com monitoramento e avaliação dos indicadores do Plano Municipal de Saúde PMS, da área de atuação. **Meta:** 1 relatório quadrimestral **Fonte**: Relatório assinado pela chefia imediata
- 4. Relatório com monitoramento e avaliação de indicadores prioritários da área de atuação.

**Meta:** Indicadores monitorados e avaliados mensalmente **Fonte**: Relatório assinado pela chefia imediata.

5. Plano de ação elaborado e implantado ou em processo de implantação a partir da avaliação dos indicadores **Meta:** Plano de ação elaborado e implantado ou em processo de implantação **Fonte**: Plano de ação assinado pela chefia imediata.

## **V.2 Indicadores de gestão de profissionais de nível técnico e médio**

1. Percentual de participação nas reuniões de equipe do setor

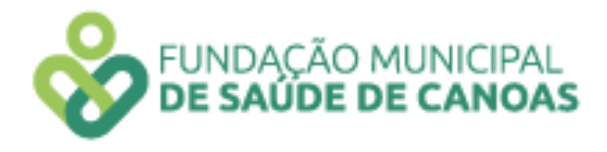

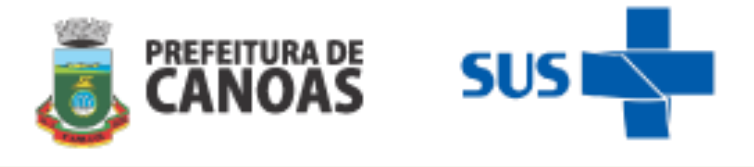

**Método de Cálculo**: (Número de reuniões de equipe do setor que participou / Número de reuniões de equipe realizadas) X 100 **Meta**: ≥ 80% de participação em reuniões de equipe do setor **Fonte:** Lista de Presença e/ou ata das reuniões

2. Relatório das atividades realizadas na área temática do setor que atua. **Meta:** 1 relatório por mês **Fonte**: Cópia dos relatórios assinada pela chefia imediata

# **VI. ADMINISTRAÇÃO FMSC – SERVIDORES QUE REALIZAM ATIVIDADES NÃO AFETAS, NECESSARIAMENTE, A ALGUMA DAS DIRETORIAS DA FMSC, EM PRINCÍPIO, FORA DA SEDE, JUNTO A ÓRGÃOS DA MUNICIPALIDADE DE CANOAS**

### **VI.1 Diretoria de Políticas e Ações em Saúde Mental**

- 1. Número de realização de reuniões semanais realizadas com a equipe técnica. **Método de Cálculo**: Número total de reuniões realizadas **Meta**: ≥ 4 reuniões mensais realizadas **Fonte:** Ata de reunião / Lista de presença deferida pelo Diretor 2. Número de realizações de colegiados gestor.
	- **Método de Cálculo**: Número de reuniões realizadas mensalmente **Meta**: ≥ 4 reuniões mensais realizadas **Fonte:** Ata de reunião / Lista de presença deferida pelo Diretor
	- 3. Número de encontros de Educação Permanente em Saúde realizadas com os profissionais da Rede de Atenção Psicossocial (RAPS). **Método de Cálculo**: Número de realizações de encontros **Meta**: 1 encontro mensal

**Fonte:** Ata de reunião / Lista de presença

- 4. Realização dos registros nos sistemas de informação SIMEC e SIGMA **Meta**: 1 envio de relatório / Mês **Fonte:** Relatório mensal deferido pelo Diretor
- 5. Realização de visita e monitoramento dos moradores dos Serviços de Residenciais Terapêuticos (SRT).

**Meta**: 1 relatório técnico mensal

**Fonte:** Relatório mensal deferido pelo Diretor

6. Número de participações da Diretoria nas reuniões de equipe nos serviços de Centro de Atenção Psicossocial (CAPS), Centro de Referência do Espectro Autista (CERTEA) e Centro de Referência em Atendimento Infanto-Juvenil (CRAI).

**Método de Cálculo**: Número total de participações em reuniões

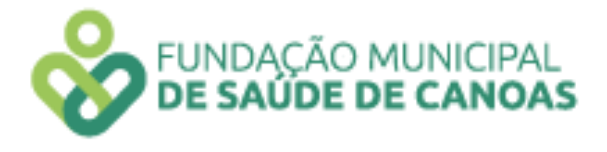

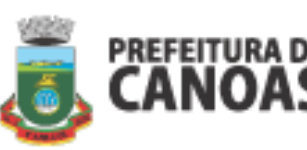

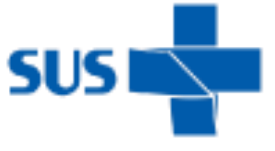

**Meta**: 4 reuniões mensais **Fonte:** Ata de reunião / Lista de presença deferida pelo Diretor 7. Número de participações de Rede Intersetoriais / Intrasetoriais **Método de Cálculo**: Número total de participações em reuniões **Meta**: 1 reunião /Mês

**Fonte** Ata de reunião / Lista de presença deferida pelo Diretor

8. Realização de monitoramento da produção do Centro de Atenção Psicossocial (CAPS) **Método de Cálculo**: Realização do monitoramento da produção através do SIA/SUS **Meta**: 1 relatório técnico mensal

**Fonte:** Relatório mensal gerado pelo sistema deferido pelo Diretor

# **VII. ADMINISTRAÇÃO FMSC – SERVIDORES QUE REALIZAM ATIVIDADES NÃO AFETAS, NECESSARIAMENTE, A ALGUMA DAS DIRETORIAS DA FMSC, EM PRINCÍPIO, FORA DA SEDE, JUNTO A ÓRGÃOS DA MUNICIPALIDADE DE CANOAS**

### **VII.1 Programa Melhor em Casa**

1. Média a frequência mensal de acompanhamento dos pacientes admitidos pelo Programa Melhor em Casa

**Método de Cálculo**: Número total de acompanhamentos de pacientes no programa **Meta**: ≥ 4 acompanhamentos / Mês

**Fonte:** e-SUS e planilha de produção mensal

2. Razão do tempo para a realização da primeira avaliação dos usuários encaminhados pelas Rede de Atenção à Saúde (RAS).

**Método de Cálculo**: (Média do tempo para a realização da primeira avaliação / 7 dias) **Meta**: ≤ 1,5

**Fonte:** e-SUS e planilha de produção mensal

3. Número de ações de Educação Permanente em Saúde realizadas.

**Método de Cálculo**: Número ações de Educação Permanente em Saúde realizadas com a equipe do programa.

**Meta**: ≥ 1 de Educação Permanente em Saúde / Mês

**Fonte:** e-SUS e ficha de atividade coletiva

4. Número de ações de articulação de rede intra e intersetoriais pelas equipes do programa.

**Método de Cálculo**: Número total de ações articulação de rede intra e intersetoriais realizadas pelas equipes do programa (presencial, contato telefônico, e-mail, relatório) **Meta**: ≥ 2 / Mês

**Fonte:** Lista de Presença e/ou ata das reuniões

5. Tempo médio de permanência dos pacientes no Programa .

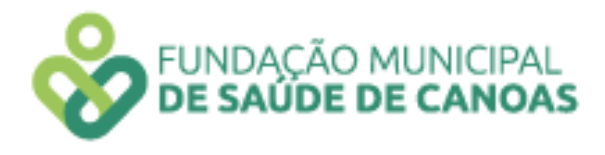

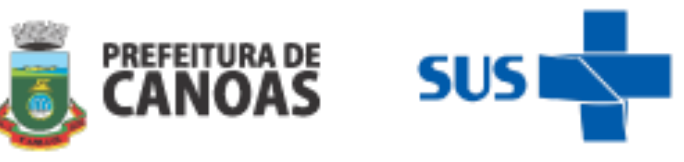

**Método de Cálculo**: Tempo médio de permanência em dias / 120 dias **Meta**: ≤ 1,5

**Fonte:** Planilha de produção mensal

6. Número de ações de busca ativa em hospitais e Unidades de Pronto Atendimento (UPA) realizadas no período.

**Método de Cálculo**: Número total de ações de buscas ativas

**Meta**: ≥ 3 buscas ativas / Mês

**Fonte:** Planilha de produção mensal

- 7. Realização da medida do índice de satisfação do usuário e cuidador. **Método de Cálculo**: Média do índice dos domínios de satisfação do usuário e cuidador **Meta**: ≥ 70% / Mês **Fonte:** Lista de produção mensal
- 8. Pendências de encaminhamentos de consultas médicas realizadas pelo programa. **Método de Cálculo**: (Número de pendências de encaminhamentos de consultas médicas / Número de encaminhamentos médicos realizados). **Meta**: ≥ 10% / Quadrimestre **Fonte:** SIGSS

## **VII.2 Assistência Administrativa**

- 1. Percentual de participação nas reuniões de equipe do setor **Método de Cálculo**: (Número de reuniões de equipe do setor que participou/Número de reuniões de equipe realizadas) **Meta**: ≥ 4 de participação em reuniões de equipe do setor **Fonte:** Lista de Presença e/ou ata das reuniões
- 2. Número de relatórios das atividades realizadas no setor que atua realizado pela Chefia Imediata

**Método de Cálculo**: Número de atividades realizadas no setor que atua **Meta**: Entrega de 1 relatório no quadrimestre **Fonte:** Relatório

- 3. Entrega do relatório das demandas envolvidas ao cargo **Método de Cálculo**: Total de relatórios entregue no prazo estabelecido. **Meta**: Entrega de 1 relatório no quadrimestre **Fonte:** Relatório
- 4. Relatório com monitoramento e avaliação do processo de trabalho na área de atuação realizada pelo colaborador e assinado pela chefia imediata

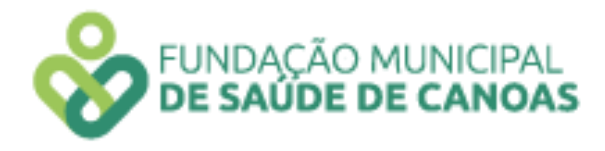

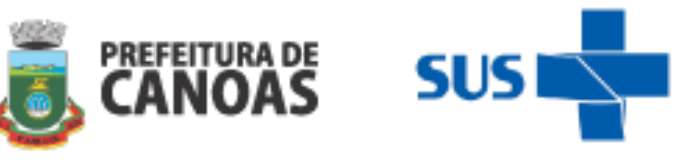

**Método de Cálculo**: Total de relatórios de monitoramento e avaliação do processo de trabalho na área de atuação. **Meta**: Entrega de 1 relatório no quadrimestre

**Fonte:** Relatório

5. Plano de ação elaborados, implantados ou em processo de implantação a partir da avaliação e monitoramento das atividades desenvolvidas no cargo de atuação **Método de Cálculo**: Total de planos de ação elaborados, implantados ou em processo de implantação.

**Meta**: Entrega de 1 relatório no quadrimestre **Fonte:** Relatório

## **VIII. SERVIÇO DE ASSISTÊNCIA ADMINISTRATIVA**

## **VIII.1 Serviço de Almoxarifado Odontológico**

1. Número de montagens de kits de materiais odontológicos nos prazos estabelecidos mensalmente

**Método de Cálculo**: Relatório mensal realizado pela Chefia Imediata ao setor de Coordenação de Saúde Bucal com as datas das montagens dos materiais realizadas **Meta**: Entrega de 1 relatório mensal **Fonte:** Relatório

2. Realizar o controle do estoque físico dos materiais odontológicos e do estoque do sistema vigente no momento, mantendo-os atualizados e similares

**Método de Cálculo**: Relatório da Chefia Imediata com o parecer dos controles de estoques realizados no quadrimestre

**Meta**: Entrega de 1 relatório quadrimestral realizado pela Chefia Imediata **Fonte:** Relatório

3. Percentual do controle e conferência da entrada dos materiais de compras entregues no almoxarifado

**Método de Cálculo**: Conferência de todas as entradas de materiais odontológicos no almoxarifado

**Meta**: Entrega de 1 relatório quadrimestral realizado pela Chefia Imediata constando 100 % da conferência realizada da entrada dos materiais **Fonte:** Relatório

4. Número de relatórios das atividades realizadas no setor que atua realizado pela Chefia Imediata

**Método de Cálculo**: Número de atividades realizadas no setor que atua

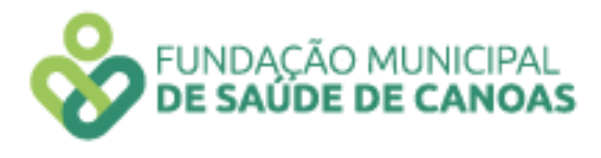

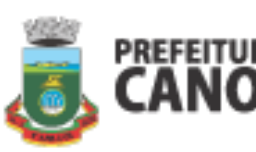

$$
SUS \rightarrow
$$

**Meta**: Entrega de 1 relatório quadrimestral **Fonte:** Relatório

- 5. Percentual de participações em Educações Permanentes ou outras atividades pertinentes à suas atribuições, conforme solicitação da chefia imediata **Método de Cálculo**: Número de atividades que participou / Número de solicitações realizadas pela chefia imediata **Meta**: 100 % de participação conforme solicitações **Fonte:** Lista de presença
- 6. Relatório com monitoramento e avaliação do processo de trabalho na área de atuação realizada pelo colaborador e assinado pela chefia imediata **Método de Cálculo**: Total de relatórios de monitoramento e avaliação do processo de trabalho na área de atuação. **Meta**: Entrega de 1 relatório no quadrimestre com o monitoramento e avaliação

realizada pelo colaborador assinado pela chefia imediata **Fonte:** Lista de presença

7. Plano de ação elaborados, implantados ou em processo de implantação a partir da avaliação e monitoramento das atividades desenvolvidas no cargo de atuação **Método de Cálculo**: Total de planos de ação elaborados, implantados ou em processo de implantação.

**Meta**: Entrega de 1 plano de ação elaborado e implantado ou em processo de implantação, realizado pelo colaborador e assinado pela chefia imediata. **Fonte:** Relatório

## **VIII.2 Serviço de regulação**

## **VIII.2.1 Regulação ambulatorial**

1. Percentual de agendamento de Ordem Judicial demandada para o Município de Canoas.

**Método de Cálculo**: Número total de agendamentos de demanda encaminhada **Meta**: 100% de agendamentos **Fonte:** Memorandos, e-mail e MVP

2. Percentual de realizações de busca ativa dos pacientes de urgência e emergência. **Método de Cálculo**: Número de realizações de contato via telefone com as unidades para solicitação de busca ativa **Meta**: 100% de solicitações de busca ativa **Fonte:** Planilha Excel

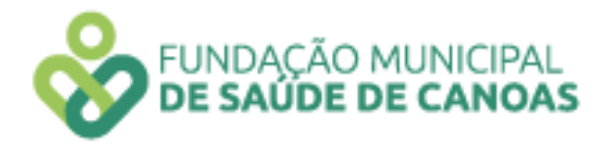

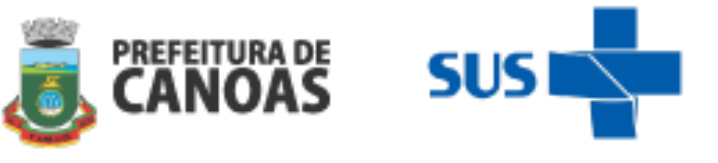

- 3. Percentual de realizações de busca ativa via contato telefônico com pacientes agendados pelo sistema GERCON. **Método de Cálculo**: (Total de busca ativa realizadas / Total de pacientes informados pelo Estado) X 100 **Meta**: 100% de buscas ativas **Fonte:** Planilha Excel
- 4. Percentual de inserção no sistema GERCON.

**Método de Cálculo**: (Total de inseridos / Total de regulados pelos médicos reguladores Canoas) X 100 **Meta**: 100% de inserções **Fonte:** Planilha Excel

- 5. Percentual de participações em reuniões de equipes do setor. **Método de Cálculo**: (Número de reuniões de equipe do setor que participou / Número de reuniões de equipe realizadas) X 100 **Meta**: ≥ 85 % de participações da equipe / Mês **Fonte:** ATA e lista de presença
- 6. Percentual de realizações de agendamento de retorno para o Hospital Nossa Senhora das Graças (HNSG) dos municípios (Municípios referências de Canoas) **Método de Cálculo**: (Agendamento e pacientes retorno (especialidades que o município é referência / Recebimento das agendas do HNSG (para as especialidades que são referências) X 100 **Meta**: 100 % **Fonte:** Tabela Excel
- 7. Percentual de realização com quantidade de consultas inseridas e agendadas pela regulação.

**Método de Cálculo**: (Total de agendamentos no sistema SIGSS / Número de solicitações) X 100 **Meta**: 100 %

**Fonte:** SIGSS

8. Percentual de realização mensal de Autorização de Procedimento Ambulatorial (APAC).

**Método de Cálculo**: (Número de APAC autorizada / Número de solicitações) X 100 **Meta**: 100 % **Fonte:** Tabela Excel

## **VIII.2.2 Regulação de Faturamento**

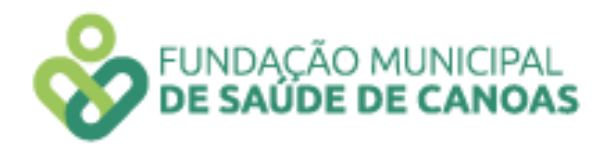

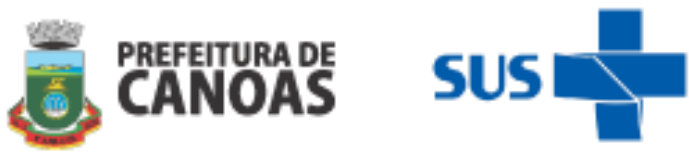

1. Percentual de realização de faturamento líquido dos prestadores (laboratórios). **Método de Cálculo**: Número de realizações de tabulações de faturamento líquidos **Meta**: 100 % / mês **Fonte:** Faturamento físico e planilha de cálculos

2. Percentual de realização de controle do faturamento bruto x Teto financeiro. **Método de Cálculo**: Controle da tabulação dos valores brutos apresentados e do teto financeiro mensal estipulado pela Diretoria Técnica Administrativa (DTA). **Meta**: 100 % / mês

**Fonte:** Faturamento físico e teto financeiro (DTA).

- 3. Percentual de acompanhamento do valor das glosas no período. **Método de Cálculo**: Realização de tabulação de erros de cobranças e cobranças indevidas por parte dos prestadores (glosas) **Meta**: 100 % / Mês **Fonte:** Planilha de cálculo
- 4.Percentual de acompanhamento do número de atendimentos e acompanhamento da produção física dos laboratórios.

**Método de Cálculo**: Realização de tabulação do volume de atendimentos realizados pelos prestadores no período do faturamento **Meta**: 100 % / Mês **Fonte:** Planilha de cálculo

5. Percentual de acompanhamento do volume de exames realizados.

**Método de Cálculo**: Realização de tabulação do volume de exames realizados pelos prestadores no período do faturamento **Meta**: 100 % / Mês **Fonte:** Planilha de cálculo

6. Percentual de acompanhamento do volume de atendimentos às gestantes.

**Método de Cálculo**: Realização de tabulação do volume de atendimentos realizados às gestantes pelos prestadores no período do faturamento em relação ao total de atendimentos mensais.

**Meta**: 100 % / Mês **Fonte:** Planilha de cálculo

## **VIII.2.2 Regulação de Internações**

1. Percentual de leitos ofertados e regulados durante o horário de funcionamento presencial da regulação de leitos.

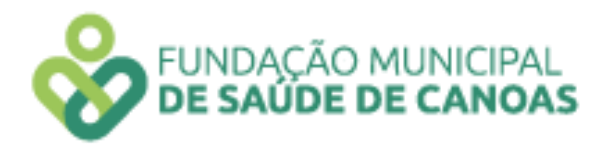

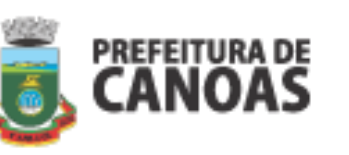

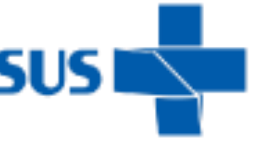

**Método de Cálculo**: Número de leitos regulados no dia/Total de leitos disponibilizados no dia) X100 **Meta**: 100 % / Mês **Fonte:** Planilha de monitoramento de leitos

- 2. Percentual de participações em reuniões de equipe da regulação de leitos. **Método de Cálculo**: (Número de reuniões de equipe do setor que participou / Número de reuniões de equipe realizadas) X 100 **Meta**: ≥ 75 % de participações da equipe / Mês **Fonte:** livro ATA e lista de presença
- 3. Percentual de participações em reuniões solicitadas pela diretoria do DRCAA. **Método de Cálculo**: (Número de reuniões de equipe do setor que participou / Número de reuniões de equipe realizadas) X 100 **Meta**: 100% de participações da equipe / Mês **Fonte:** livro ATA
- 4. Definição e/ou monitoramento diário de prioridades das solicitações de leitos hospitalares do sistema SIGSS.

**Método de Cálculo**: Realização de revisão e análise dos casos com definições das prioridades de acordo com os critérios estabelecidos.

**Meta**: 100% / Mês

**Fonte:** Planilha excel

5. Percentual de realização de monitoramento do tempo de espera de pacientes com solicitações de transferência para tratamento definitivo de traumatologia.

**Método de Cálculo**: (Número de pacientes regulados para traumatologia, monitorados na planilha semanal / Número total de pacientes para traumatologia regulados na mesma semana) X 100

**Meta**: 100 % / Mês

**Fonte:** Planilha Excel

6. Percentual de monitoramento do número de Colangiopancreatografia Retógrada Endoscópica (CPRE) realizados pelo prestador conforme contratualização com a Secretaria Municipal de Saúde de Canoas.

**Método de Cálculo**: (Número de procedimentos monitorados/ Número de procedimentos realizados) X 100 **Meta**: 100 % / Mês

**Fonte:** Planilha Excel